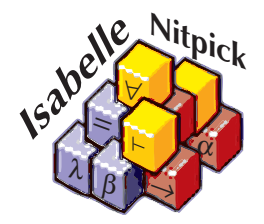

# Picking Nits A User's Guide to Nitpick for Isabelle/HOL

Jasmin Christian Blanchette Institut für Informatik, Technische Universität München

August 27, 2014

# Contents

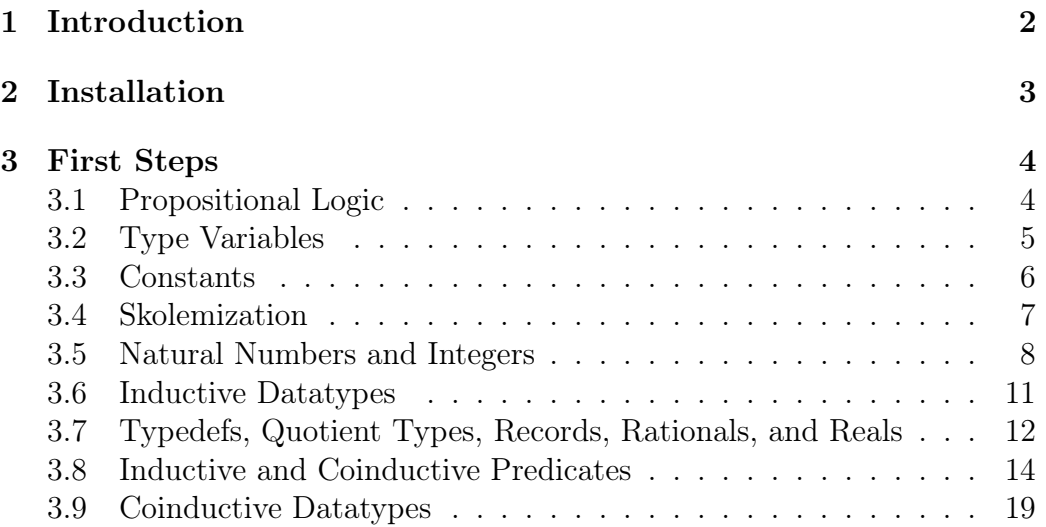

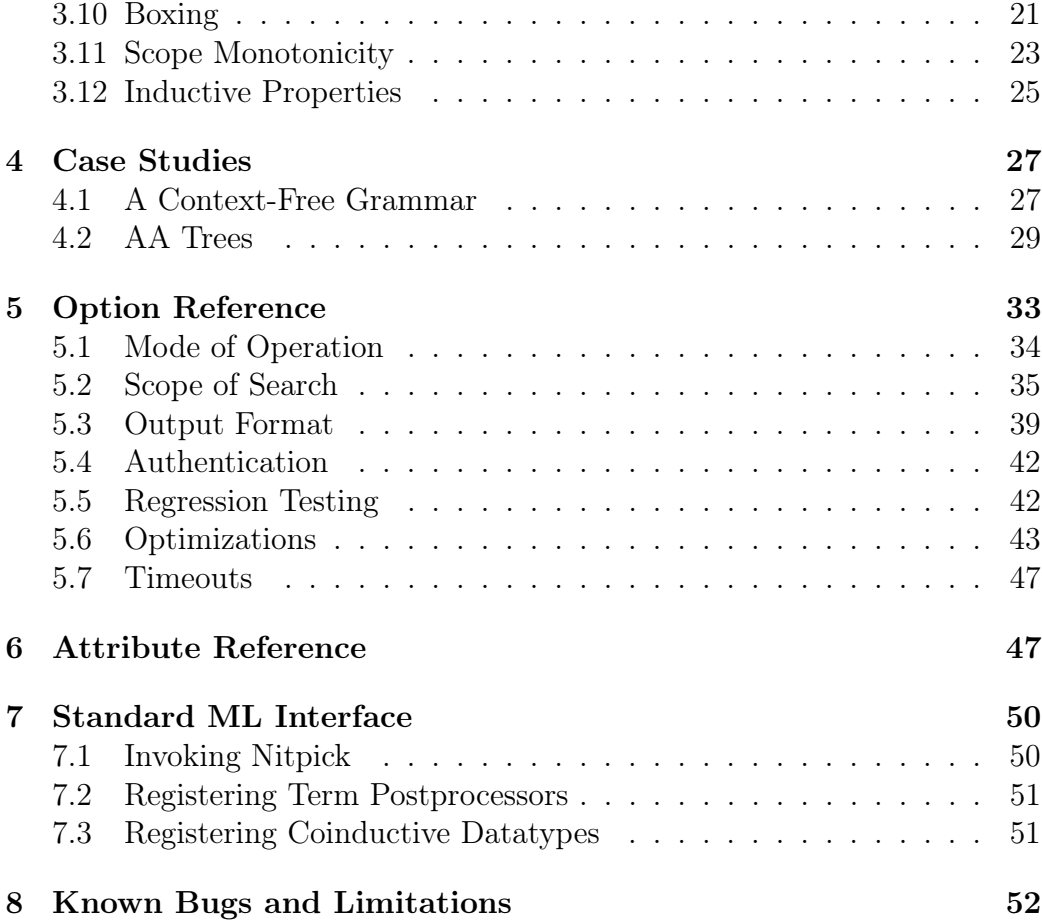

# <span id="page-1-0"></span>1 Introduction

Nitpick [\[3\]](#page-53-0) is a counterexample generator for Isabelle/HOL [\[5\]](#page-53-1) that is designed to handle formulas combining (co)inductive datatypes, (co)inductively defined predicates, and quantifiers. It builds on Kodkod [\[7\]](#page-53-2), a highly optimized first-order relational model finder developed by the Software Design Group at MIT. It is conceptually similar to Refute [\[8\]](#page-53-3), from which it borrows many ideas and code fragments, but it benefits from Kodkod's optimizations and a new encoding scheme. The name Nitpick is shamelessly appropriated from a now retired Alloy precursor.

Nitpick is easy to use—you simply enter **nitpick** after a putative theorem and wait a few seconds. Nonetheless, there are situations where knowing how it works under the hood and how it reacts to various options helps increase the test coverage. This manual also explains how to install the tool on your workstation. Should the motivation fail you, think of the many hours of hard work Nitpick will save you. Proving non-theorems is hard work.

Another common use of Nitpick is to find out whether the axioms of a locale are satisfiable, while the locale is being developed. To check this, it suffices to write

lemma "False" nitpick [show\_all]

after the locale's **begin** keyword. To falsify *False*, Nitpick must find a model for the axioms. If it finds no model, we have an indication that the axioms might be unsatisfiable.

For Isabelle/jEdit users, Nitpick provides an automatic mode that can be enabled via the "Auto Nitpick" option under "Plugins > Plugin Options > Isabelle  $>$  General." In this mode, Nitpick is run on every newly entered theorem.

To run Nitpick, you must also make sure that the theory Nitpick is imported this is rarely a problem in practice since it is part of Main. The examples presented in this manual can be found in Isabelle's src/HOL/Nitpick\_ Examples/Manual\_Nits.thy theory. The known bugs and limitations at the time of writing are listed in [§8.](#page-51-0) Comments and bug reports concerning either the tool or the manual should be directed to the author at blanchette@in. tum.de.

Acknowledgment. The author would like to thank Mark Summerfield for suggesting several textual improvements.

# <span id="page-2-0"></span>2 Installation

Nitpick is part of Isabelle, so you do not need to install it. It relies on a third-party Kodkod front-end called Kodkodi, which in turn requires a Java virtual machine. Both are provided as official Isabelle components.

To check whether Kodkodi is successfully installed, you can try out the example in [§3.1.](#page-3-1)

# <span id="page-3-0"></span>3 First Steps

This section introduces Nitpick by presenting small examples. If possible, you should try out the examples on your workstation. Your theory file should start as follows:

theory Scratch imports Main Quotient\_Product RealDef begin

The results presented here were obtained using the JNI (Java Native Interface) version of MiniSat and with multithreading disabled to reduce nondeterminism. This was done by adding the line

```
nitpick params [sat_solver = MiniSat_JNI, max_threads = 1]
```
after the begin keyword. The JNI version of MiniSat is bundled with Kodkodi and is precompiled for Linux, Mac OS X, and Windows (Cygwin). Other SAT solvers can also be used, as explained in [§5.6.](#page-42-0) If you have already configured SAT solvers in Isabelle (e.g., for Refute), these will also be available to Nitpick.

## <span id="page-3-1"></span>3.1 Propositional Logic

Let's start with a trivial example from propositional logic:

```
lemma "P \longleftrightarrow Q"
nitpick
```
You should get the following output:

Nitpick found a counterexample:

Free variables:  $P = True$  $Q = False$ 

Nitpick can also be invoked on individual subgoals, as in the example below:

apply auto goal (2 subgoals): 1.  $P \implies Q$ 2.  $Q \implies P$ 

#### nitpick 1

Nitpick found a counterexample:

Free variables:  $P = True$  $Q = False$ 

#### nitpick 2

Nitpick found a counterexample:

Free variables:  $P = False$  $Q = True$ 

oops

# <span id="page-4-0"></span>3.2 Type Variables

If you are left unimpressed by the previous example, don't worry. The next one is more mind- and computer-boggling:

lemma " $x \in A \implies$  (THE  $y, y \in A$ )  $\in A$ "

The putative lemma involves the definite description operator, THE, presented in section 5.10.1 of the Isabelle tutorial [\[5\]](#page-53-1). The operator is defined by the axiom (THE x.  $x = a$ ) = a. The putative lemma is merely asserting the indefinite description operator axiom with THE substituted for SOME.

The free variable x and the bound variable y have type  $a$ . For formulas containing type variables, Nitpick enumerates the possible domains for each type variable, up to a given cardinality (10 by default), looking for a finite countermodel:

nitpick [verbose] Trying 10 scopes: card  $'a = 1;$ card ' $a = 2$ ; . . .  $card 'a = 10.$ 

Nitpick found a counterexample for card  $a = 3$ :

Free variables:  $A = \{a_2, a_3\}$  $x = a_3$ Total time: 963 ms.

Nitpick found a counterexample in which  $a$  has cardinality 3. (For cardinalities 1 and 2, the formula holds.) In the counterexample, the three values of type  $a$  are written  $a_1$ ,  $a_2$ , and  $a_3$ .

The message "Trying *n* scopes:  $\dots$ " is shown only if the option *verbose* is enabled. You can specify verbose each time you invoke **nitpick**, or you can set it globally using the command

```
nitpick params [verbose]
```
This command also displays the current default values for all of the options supported by Nitpick. The options are listed in [§5.](#page-32-0)

## <span id="page-5-0"></span>3.3 Constants

By just looking at Nitpick's output, it might not be clear why the counterexample in [§3.2](#page-4-0) is genuine. Let's invoke Nitpick again, this time telling it to show the values of the constants that occur in the formula:

```
lemma "x \in A \implies (\text{THE } y. y \in A) \in A"
nitpick [show_consts]
```
Nitpick found a counterexample for card  $a = 3$ :

Free variables:  $A = \{a_2, a_3\}$  $x = a_3$ Constant: THE y.  $y \in A = a_1$ 

As the result of an optimization, Nitpick directly assigned a value to the subterm THE y.  $y \in A$ , rather than to the The constant. We can disable this optimization by using the command

nitpick [dont specialize, show consts]

Our misadventures with THE suggest adding ' $\exists !x$ .' ("there exists a unique x such that") at the front of our putative lemma's assumption:

lemma "∃!x.  $x \in A \implies$  (THE  $y, y \in A$ ) ∈ A"

The fix appears to work:

nitpick

Nitpick found no counterexample.

We can further increase our confidence in the formula by exhausting all cardinalities up to 50:

nitpick  $\left[ \frac{card}{a} = 1 - 50 \right]$  $\left[ \frac{card}{a} = 1 - 50 \right]$  $\left[ \frac{card}{a} = 1 - 50 \right]$ <sup>1</sup>

Nitpick found no counterexample.

Let's see if Sledgehammer can find a proof:

#### sledgehammer

```
Sledgehammer: "e" on goal
Try this: by (metis the I) (42 \text{ ms}).
     .
.
.
```
by (metis the I)

This must be our lucky day.

#### <span id="page-6-0"></span>3.4 Skolemization

Are all invertible functions onto? Let's find out:

lemma "∃q.  $\forall x. g (f x) = x \implies \forall y. \exists x. y = f x$ " nitpick

Nitpick found a counterexample for card  $a = 2$  and card  $b = 1$ :

Free variable:  $f = (\lambda x. \quad)(b_1 := a_1)$ Skolem constants:  $g = (\lambda x. ...) (a_1 := b_1, a_2 := b_1)$  $y = a_2$ 

(The Isabelle/HOL notation  $f(x := y)$  denotes the function that maps x to y and that otherwise behaves like f.) Although f is the only free variable

<span id="page-6-1"></span><sup>&</sup>lt;sup>1</sup>The symbol '-' can be entered as - (hyphen) or  $\setminus$  emdash>.

occurring in the formula, Nitpick also displays values for the bound variables  $q$  and  $y$ . These values are available to Nitpick because it performs skolemization as a preprocessing step.

In the previous example, skolemization only affected the outermost quantifiers. This is not always the case, as illustrated below:

lemma "∃x.  $\forall f. f x = x$ " nitpick

Nitpick found a counterexample for card  $a = 2$ :

Skolem constant:  $\lambda x. f = (\lambda x. ) (a_1 := (\lambda x. ) (a_1 := a_2, a_2 := a_1),$  $a_2 := (\lambda x. \quad)(a_1 := a_1, a_2 := a_1)$ 

The variable f is bound within the scope of x; therefore, f depends on x, as suggested by the notation  $\lambda x. f$ . If  $x = a_1$ , then f is the function that maps  $a_1$  to  $a_2$  and vice versa; otherwise,  $x = a_2$  and f maps both  $a_1$  and  $a_2$  to  $a_1$ . In both cases,  $f \, x \neq x$ .

The source of the Skolem constants is sometimes more obscure:

lemma "refl  $r \implies \text{sym } r$ " nitpick

Nitpick found a counterexample for card  $a = 2$ :

Free variable:  
\n
$$
r = \{(a_1, a_1), (a_2, a_1), (a_2, a_2)\}
$$
\nSkolem constants:  
\n
$$
sym.x = a_2
$$
\n
$$
sym.y = a_1
$$

What happened here is that Nitpick expanded sym to its definition:

sym  $r \equiv \forall x \ y. (x, y) \in r \longrightarrow (y, x) \in r$ .

As their names suggest, the Skolem constants  $sym.x$  and  $sym.y$  are simply the bound variables  $x$  and  $y$  from sym's definition.

#### <span id="page-7-0"></span>3.5 Natural Numbers and Integers

Because of the axiom of infinity, the type nat does not admit any finite models. To deal with this, Nitpick's approach is to consider finite subsets

N of nat and maps all numbers  $\notin N$  to the undefined value (displayed as '?'). The type int is handled similarly. Internally, undefined values lead to a three-valued logic.

Here is an example involving int:

lemma " $[i \leq j; n \leq (m::int)] \implies i * n + j * m \leq i * m + j * n$ " nitpick

Nitpick found a counterexample:

Free variables:  $i = 0$  $i = 1$  $m=1$  $n = 0$ 

Internally, Nitpick uses either a unary or a binary representation of numbers. The unary representation is more efficient but only suitable for numbers very close to zero. By default, Nitpick attempts to choose the more appropriate encoding by inspecting the formula at hand. This behavior can be overridden by passing either *unary* ints or binary ints as option. For binary notation, the number of bits to use can be specified using the bits option. For example:

nitpick  $\left[ binary\_ints, bits = 16 \right]$ 

With infinite types, we don't always have the luxury of a genuine counterexample and must often content ourselves with a potentially spurious one. The tedious task of finding out whether the potentially spurious counterexample is in fact genuine can be delegated to *auto* by passing *check potential*. For example:

lemma " $\forall n. \text{Suc } n \neq n \implies P$ " nitpick  $\left[ \text{card } \text{nat } = 50, \text{ check } \text{ potential} \right]$ 

Warning: The conjecture either trivially holds for the given scopes or lies outside Nitpick's supported fragment. Only potentially spurious counterexamples may be found.

Nitpick found a potentially spurious counterexample:

Free variable:  $P = False$ 

Confirmation by "auto": The above counterexample is genuine.

You might wonder why the counterexample is first reported as potentially spurious. The root of the problem is that the bound variable in  $\forall n$ . Suc  $n \neq n$ ranges over an infinite type. If Nitpick finds an n such that Suc  $n = n$ , it evaluates the assumption to *False*; but otherwise, it does not know anything about values of  $n \geq \text{card}$  nat and must therefore evaluate the assumption to ?, not True. Since the assumption can never be satisfied, the putative lemma can never be falsified.

Incidentally, if you distrust the so-called genuine counterexamples, you can enable *check* genuine to verify them as well. However, be aware that *auto* will usually fail to prove that the counterexample is genuine or spurious.

Some conjectures involving elementary number theory make Nitpick look like a giant with feet of clay:

lemma " $P$  Suc" nitpick Nitpick found no counterexample.

On any finite set N, Suc is a partial function; for example, if  $N = \{0, 1, \ldots, k\}$ , then  $Suc$  is  $\{0 \mapsto 1, 1 \mapsto 2, \ldots, k \mapsto ?\}$ , which evaluates to ? when passed as argument to  $P$ . As a result,  $P$  Suc is always ?. The next example is similar:

lemma " $P$  (op +::nat  $\Rightarrow$  nat  $\Rightarrow$  nat)" nitpick  $\lceil \text{card nat} \rceil = 1$ 

Nitpick found a counterexample:

Free variable:  $P = (\lambda x. ?)((\lambda x. ?)(0 := (\lambda x. ?)(0 := 0)) := False)$ nitpick  $\left[ \text{card } \text{nat } = 2 \right]$ 

Nitpick found no counterexample.

The problem here is that  $op +$  is total when nat is taken to be  $\{0\}$  but becomes partial as soon as we add 1, because  $1 + 1 \notin \{0, 1\}.$ 

Because numbers are infinite and are approximated using a three-valued logic, there is usually no need to systematically enumerate domain sizes. If Nitpick cannot find a genuine counterexample for *card nat*  $= k$ , it is very unlikely that one could be found for smaller domains. (The  $P$  ( $op +$ ) example above is an exception to this principle.) Nitpick nonetheless enumerates all cardinalities from 1 to 10 for nat, mainly because smaller cardinalities are fast to handle and give rise to simpler counterexamples. This is explained in more detail in [§3.11.](#page-22-0)

#### <span id="page-10-0"></span>3.6 Inductive Datatypes

Like natural numbers and integers, inductive datatypes with recursive constructors admit no finite models and must be approximated by a subtermclosed subset. For example, using a cardinality of 10 for  $'a$  list, Nitpick looks for all counterexamples that can be built using at most 10 different lists.

Let's see with an example involving hd (which returns the first element of a list) and @ (which concatenates two lists):

```
lemma "hd (xs \mathbin{@} [y, y]) = hd xs"
nitpick
Nitpick found a counterexample for card a = 3:
     Free variables:
          xs = []y = a_1
```
To see why the counterexample is genuine, we enable *show* consts and *show* datatypes:

Type:  
\n' a list = {[], [a<sub>1</sub>], [a<sub>1</sub>, a<sub>1</sub>], ...}  
\nConstants:  
\n
$$
\lambda x_1 \cdot x_1 \t M [y, y] = (\lambda x. ?)([] := [a_1, a_1])
$$
  
\n $hd = (\lambda x. ?)([] := a_2, [a_1] := a_1, [a_1, a_1] := a_1)$ 

Since hd  $\parallel$  is undefined in the logic, it may be given any value, including  $a_2$ .

The second constant,  $\lambda x_1$ .  $x_1 \odot [y, y]$ , is simply the append operator whose second argument is fixed to be  $[y, y]$ . Appending  $[a_1, a_1]$  to  $[a_1]$  would normally give  $[a_1, a_1, a_1]$ , but this value is not representable in the subset of 'a list considered by Nitpick, which is shown under the "Type" heading; hence the result is ?. Similarly, appending  $[a_1, a_1]$  to itself gives ?.

Given card 'a = 3 and card 'a list = 3, Nitpick considers the following subsets:

$$
\begin{array}{llll}\n\{[], [a_1], [a_2] \}; & \{[], [a_1], [a_2, a_1] \}; & \{[], [a_2], [a_3, a_2] \}; \\
\{[], [a_1], [a_3] \}; & \{[], [a_1], [a_3, a_1] \}; & \{[], [a_3], [a_1, a_3] \}; \\
\{[], [a_1], [a_1, a_1] \}; & \{[], [a_2], [a_1, a_2] \}; & \{[], [a_3], [a_2, a_3] \}; \\
\{[], [a_1], [a_1, a_1] \}; & \{[], [a_2], [a_2, a_2] \}; & \{[], [a_3], [a_3, a_3] \}.\n\end{array}
$$

All subterm-closed subsets of  $a$  list consisting of three values are listed and only those. As an example of a non-subterm-closed subset, consider  $S =$  $\{[], [a_1], [a_1, a_2]\},\$  and observe that  $[a_1, a_2]$  (i.e.,  $a_1 \# [a_2]$ ) has  $[a_2] \notin S$  as a subterm.

Here's another möchtegern-lemma that Nitpick can refute without a blink:

lemma "[ $length xs = 1; length ys = 1] \implies xs = ys$ " nitpick [show types] Nitpick found a counterexample for card  $a = 3$ : Free variables:  $xs = [a_2]$  $ys = [a_1]$ Types:  $nat = \{0, 1, 2, \ldots\}$  $\forall a \; list = \{[], [a_1], [a_2], \ldots\}$ 

Because datatypes are approximated using a three-valued logic, there is usually no need to systematically enumerate cardinalities: If Nitpick cannot find a genuine counterexample for *card*  $'a$  list = 10, it is very unlikely that one could be found for smaller cardinalities.

# <span id="page-11-0"></span>3.7 Typedefs, Quotient Types, Records, Rationals, and Reals

Nitpick generally treats types declared using typedef as datatypes whose single constructor is the corresponding  $Abs$  function. For example:

```
typedef three = "{0::nat, 1, 2}"
by blast
definition A :: three where "A \equiv Abs three 0"
definition B :: three where "B \equiv Abs three 1"
definition C :: three where "C \equiv Abs three 2"
lemma "[A \in X; B \in X] \implies c \in X"
nitpick [show_types]
Nitpick found a counterexample:
    Free variables:
```

```
X = \{ \langle 0 \rangle, \langle 1 \rangle \}c = \langle 2 \rangle
```
Types:  
\n
$$
nat = \{0, 1, 2, ... \}
$$
  
\n $three = \{\langle 0 \rangle, \langle 1 \rangle, \langle 2 \rangle, ... \}$ 

In the output above,  $\langle n \rangle$  abbreviates Abs three n.

Quotient types are handled in much the same way. The following fragment defines the integer type  $my$  int by encoding the integer x by a pair of natural numbers  $(m, n)$  such that  $x + n = m$ :

fun  $my$  int rel where "*my* int rel  $(x, y)$   $(u, v) = (x + v = u + y)$ " quotient type  $my\_int = "nat \times nat" / my\_int\_rel$ by (auto simp add: equivp def fun eq iff) definition add raw where "add\_raw  $\equiv \lambda(x, y)$   $(u, v)$ .  $(x + (u:nat), y + (v:nat))$ " quotient definition "add::my\_int  $\Rightarrow$  my\_int" is add\_raw lemma "add x  $y = add x x$ " nitpick [show\_types] Nitpick found a counterexample:

Free variables:  $x = \langle (0, 0) \rangle$  $y = \langle (0, 1) \rangle$ Types:  $nat = \{0, 1, \ldots\}$  $nat \times nat$  [boxed] = {(0, 0), (1, 0), ...} my  $int = \{*(0, 0) \times, ((0, 1) \times, ...) \}$ 

The values «  $(0, 0)$  » and «  $(0, 1)$  » represent the integers 0 and  $-1$ , respectively. Other representants would have been possible—e.g.,  $\ast$  (5, 5)  $\ast$  and  $\ll (11, 12)$ . If we are going to use my int extensively, it pays off to install a term postprocessor that converts the pair notation to the standard mathematical notation:

ML {\*  
\nfun 
$$
my\_int\_postproc_{--}T
$$
 (Const \_ \$ (Const \_ \$ t1 \$ t2)) =  
\nHOLogic.mk\_number T (snd (HOLogic.dest\_number t1)  
\n--  $snd$  (HOLogic.dest\_number t2))  
\n|| my-int\\_postproc\_{--}\_\_ t = t

declaration {∗  $Nitpick$  Model.register term postprocessor  $@$ {typ my\_int} my\_int\_postproc ∗}

Records are handled as datatypes with a single constructor:

record  $point =$ Xcoord :: int Ycoord :: int lemma "Xcoord (p::point) = Xcoord (q::point)" nitpick [show\_types]

Nitpick found a counterexample:

Free variables:  $p = (Xcoord = 1, Ycoord = 1)$  $q = (Xcoord = 0, Ycoord = 0)$ Types:  $int = \{0, 1, \ldots\}$  $point = \{(Xcoord = 0, Ycoord = 0),\}$  $\{Xcoord = 1, Ycoord = 1\}, \ldots\}$ 

Finally, Nitpick provides rudimentary support for rationals and reals using a similar approach:

```
lemma "4 * x + 3 * (y::real) \neq 1/2"nitpick [show_types]
Nitpick found a counterexample:
     Free variables:
         x = 1/2y = -1/2Types:
         nat = \{0, 1, 2, 3, 4, 5, 6, 7, \ldots\}int = \{-3, -2, -1, 0, 1, 2, 3, 4, \ldots\}real = \{-3/2, -1/2, 0, 1/2, 1, 2, 3, 4, \ldots\}
```
## <span id="page-13-0"></span>3.8 Inductive and Coinductive Predicates

Inductively defined predicates (and sets) are particularly problematic for counterexample generators. They can make Quickcheck [\[2\]](#page-53-4) loop forever and Refute [\[8\]](#page-53-3) run out of resources. The crux of the problem is that they are defined using a least fixed-point construction.

Nitpick's philosophy is that not all inductive predicates are equal. Consider the even predicate below:

inductive even where "even  $0"$ | "even  $n \implies$ even  $(Suc(Suc n))$ "

This predicate enjoys the desirable property of being well-founded, which means that the introduction rules don't give rise to infinite chains of the form

 $\cdots \implies$  even  $k'' \implies$  even  $k' \implies$  even k

For even, this is obvious: Any chain ending at k will be of length  $k/2 + 1$ :

even  $0 \implies$  even  $2 \implies \cdots \implies$  even  $(k-2) \implies$  even k.

Wellfoundedness is desirable because it enables Nitpick to use a very efficient fixed-point computation.<sup>[2](#page-14-0)</sup> Moreover, Nitpick can prove wellfoundedness of most well-founded predicates, just as Isabelle's function package usually discharges termination proof obligations automatically.

Let's try an example:

lemma "∃n. even n  $\wedge$  even  $(Suc\ n)$ " nitpick  $\left[ \text{card } \text{nat } = 50, \text{ unary } \text{ints}, \text{ verbose} \right]$ 

The inductive predicate "even" was proved well-founded. Nitpick can compute it efficiently.

Trying 1 scope: card nat  $= 50$ .

Warning: The conjecture either trivially holds for the given scopes or lies outside Nitpick's supported fragment. Only potentially spurious counterexamples may be found.

Nitpick found a potentially spurious counterexample for card nat  $=$  50:

Empty assignment

<span id="page-14-0"></span><sup>&</sup>lt;sup>2</sup>If an inductive predicate is well-founded, then it has exactly one fixed point, which is simultaneously the least and the greatest fixed point. In these circumstances, the computation of the least fixed point amounts to the computation of an arbitrary fixed point, which can be performed using a straightforward recursive equation.

Nitpick could not find a better counterexample. It checked 1 of 1 scope. Total time: 1.62 s.

No genuine counterexample is possible because Nitpick cannot rule out the existence of a natural number  $n > 50$  such that both *even n* and *even* (*Suc n*) are true. To help Nitpick, we can bound the existential quantifier:

```
lemma "∃n < 49. even n \wedge even (Suc\ n)"
nitpick [card \text{ nat} = 50, \text{unary\_ints}]
```
Nitpick found a counterexample:

Empty assignment

So far we were blessed by the wellfoundedness of even. What happens if we use the following definition instead?

inductive  $even'$  where "even'  $(0:nat)$ " "even' 2"  $\mid$ "[even' m; even' n]  $\implies$  even'  $(m + n)$ "

This definition is not well-founded: From even' 0 and even' 0, we can derive that even' 0. Nonetheless, the predicates even and even' are equivalent.

Let's check a property involving even'. To make up for the foreseeable computational hurdles entailed by non-wellfoundedness, we decrease nat's cardinality to a mere 10:

lemma "∃n ∈ {0, 2, 4, 6, 8}. ¬ even' n" nitpick  $[card \text{ nat} = 10, \text{ verbose}, \text{show\_consts}]$ 

The inductive predicate "even" could not be proved well-founded. Nitpick might need to unroll it.

Trying 6 scopes:

card nat = 10 and iter even' = 0; card nat = 10 and iter even' = 1; card nat = 10 and iter even' = 2; card nat = 10 and iter even' = 4; card nat = 10 and iter even' = 8; card nat = 10 and iter even' = 9.

Nitpick found a counterexample for card nat = 10 and iter even' = 2:

Constant:  
\n
$$
\lambda i. even' = (\lambda x. ?)(0 := (\lambda x. ?)(0 := True, 2 := True),
$$
  
\n $1 := (\lambda x. ?)(0 := True, 2 := True, 4 := True),$   
\n $2 := (\lambda x. ?)(0 = True, 2 := True, 4 := True,$   
\n $6 := True, 8 := True)$ 

Total time: 1.87 s.

Nitpick's output is very instructive. First, it tells us that the predicate is unrolled, meaning that it is computed iteratively from the empty set. Then it lists six scopes specifying different bounds on the numbers of iterations: 0, 1, 2, 4, 8, and 9.

The output also shows how each iteration contributes to  $even'$ . The notation  $\lambda i$ . even' indicates that the value of the predicate depends on an iteration counter. Iteration 0 provides the basis elements, 0 and 2. Iteration 1 contributes  $4 (= 2 + 2)$ . Iteration 2 throws  $6 (= 2 + 4 = 4 + 2)$  and  $8 (= 4 + 4)$ into the mix. Further iterations would not contribute any new elements. The predicate even' evaluates to either True or ?, never False.

When unrolling a predicate, Nitpick tries 0, 1, 2, 4, 8, 12, 16, 20, 24, and 28 iterations. However, these numbers are bounded by the cardinality of the predicate's domain. With *card nat*  $= 10$ , no more than 9 iterations are ever needed to compute the value of a nat predicate. You can specify the number of iterations using the iter option, as explained in [§5.2.](#page-34-0)

In the next formula,  $even'$  occurs both positively and negatively:

lemma "even'  $(n-2) \implies even' n$ " nitpick  $\left[ \text{card } \text{nat} = 10, \text{ show } \text{consts} \right]$ 

Nitpick found a counterexample:

Free variable:  $n = 1$ Constants:  $\lambda i. \; even' = (\lambda x. ?)(0 := (\lambda x. ?)(0 := True, 2 := True)$  $even' \leq (\lambda x. ?)(0 := True, 1 := False, 2 := True,$  $4 := True, 6 := True, 8 := True$ 

Notice the special constraint  $even' \leq ...$  in the output, whose right-hand side represents an arbitrary fixed point (not necessarily the least one). It is used to falsify *even'n*. In contrast, the unrolled predicate is used to satisfy  $even'(n-2).$ 

Coinductive predicates are handled dually. For example:

coinductive nats where "nats  $(x : n \infty) \implies n \infty$ " lemma "nats =  $(\lambda n. n \in \{0, 1, 2, 3, 4\})$ " nitpick  $\left[ \text{card } \text{nat} = 10, \text{ show\_consts} \right]$ Nitpick found a counterexample: Constants:

> $\lambda i. \; nats = (\lambda x. ?)(0 := (\lambda x. ?), 1 := (\lambda x. ?), 2 := (\lambda x. ?)$  $nats \geq (\lambda x. ?)(3 := True, 4 := False, 5 := True)$

As a special case, Nitpick uses Kodkod's transitive closure operator to encode negative occurrences of non-well-founded "linear inductive predicates," i.e., inductive predicates for which each the predicate occurs in at most one assumption of each introduction rule. For example:

#### inductive odd where

" $odd 1"$ "[odd m; even  $n$ ]  $\implies$  odd  $(m + n)$ " lemma "odd n  $\implies$ odd  $(n-2)$ " nitpick [card nat = 4, show consts]

Nitpick found a counterexample:

```
Free variable:
     n = 1Constants:
     even = (x.?) (0 := True, 1 := False, 2 := True, 3 := False)
     odd_{base} =(\lambda x. ?)(0 := False, 1 := True, 2 := False, 3 := False)odd_{step} = (\lambda x. ?)(0 := (\lambda x. ?)(0 := True, 1 := False, 2 := True, 3 := False),1 := (\lambda x. ?)(0 := False, 1 := True, 2 := False, 3 := True,2 := (\lambda x. ?)(0 := False, 1 := False, 2 := True, 3 := False,3 := (\lambda x. ?)(0 := False, 1 := False, 2 := False, 3 := True)odd < (\lambda x. ?)(0 := False, 1 := True, 2 := False, 3 := True)
```
In the output,  $odd<sub>base</sub>$  represents the base elements and  $odd<sub>step</sub>$  is a transition relation that computes new elements from known ones. The set odd consists of all the values reachable through the reflexive transitive closure of  $odd_{\text{step}}$ starting with any element from  $odd_{base}$ , namely 1 and 3. Using Kodkod's transitive closure to encode linear predicates is normally either more thorough

or more efficient than unrolling (depending on the value of iter ), but you can disable it by passing the *dont* star linear preds option.

### <span id="page-18-0"></span>3.9 Coinductive Datatypes

A coinductive datatype is similar to an inductive datatype but allows infinite objects. Thus, the infinite lists  $ps = [a, a, a, \ldots], qs = [a, b, a, b, \ldots],$  and rs  $=[0, 1, 2, 3, \ldots]$  can be defined as coinductive lists, or "lazy lists," using the LNil :: 'a llist and LCons :: 'a  $\Rightarrow$  'a llist  $\Rightarrow$  'a llist constructors.

Although it is otherwise no friend of infinity, Nitpick can find counterexamples involving cyclic lists such as  $ps$  and  $qs$  above as well as finite lists:

```
codatatype 'a llist = LNil | LCons 'a 'a llist'
```
lemma " $xs \neq LCons$  a  $xs$ " nitpick

Nitpick found a counterexample for card  $a = 1$ :

Free variables:  $a = a_1$  $xs = \text{THE } \omega \ldotp \omega = LCons \text{ } a_1 \omega$ 

The notation THE  $\omega$ .  $\omega = t(\omega)$  stands for the infinite term  $t(t(t(\ldots)))$ . Hence, xs is simply the infinite list  $[a_1, a_1, a_1, \ldots]$ .

The next example is more interesting:

```
primcorec iterates where
"iterates f a = LCons a (iterates f (f \, a))"
lemma "[xs = LCons a xs; ys = iterates (\lambda b. a) b] \implies xs = ys"
nitpick [verbose]
The type 'a passed the monotonicity test. Nitpick might be able to
skip some scopes.
Trying 10 scopes:
```
card 'a = 1, card "'a list" = 1, and bisim\_depth = 0. . . . card 'a = 10, card "'a list" = 10, and bisim\_depth = 9.

Nitpick found a counterexample for card'a = 2, card "'a llist" = 2, and bisim depth  $= 1$ :

Free variables:  $a = a_1$  $b = a_2$  $xs = \text{THE } \omega \ldotp \omega = \text{L} \text{Cons } a_1 \omega$  $ys = LCons a_2 (THE \omega. \omega = LCons a_1 \omega)$ 

```
Total time: 1.11 s.
```
The lazy list xs is simply  $[a_1, a_1, a_1, \ldots]$ , whereas ys is  $[a_2, a_1, a_1, a_1, \ldots]$ , i.e., a lasso-shaped list with  $[a_2]$  as its stem and  $[a_1]$  as its cycle. In general, the list segment within the scope of the THE binder corresponds to the lasso's cycle, whereas the segment leading to the binder is the stem.

A salient property of coinductive datatypes is that two objects are considered equal if and only if they lead to the same observations. For example, the two lazy lists

THE 
$$
\omega
$$
.  $\omega = LCons$  a  $(LCons b \omega)$   
LCons a (THE  $\omega$ .  $\omega = LCons$  b  $(LCons a \omega)$ )

are identical, because both lead to the sequence of observations  $a, b, a, b, \ldots$ (or, equivalently, both encode the infinite list  $[a, b, a, b, \ldots]$ ). This concept of equality for coinductive datatypes is called bisimulation and is defined coinductively.

Internally, Nitpick encodes the coinductive bisimilarity predicate as part of the Kodkod problem to ensure that distinct objects lead to different observations. This precaution is somewhat expensive and often unnecessary, so it can be disabled by setting the *bisim* depth option to  $-1$ . The bisimilarity check is then performed after the counterexample has been found to ensure correctness. If this after-the-fact check fails, the counterexample is tagged as "quasi genuine" and Nitpick recommends to try again with *bisim* depth set to a nonnegative integer.

The next formula illustrates the need for bisimilarity (either as a Kodkod predicate or as an after-the-fact check) to prevent spurious counterexamples:

```
lemma "[xs = LCons a xs; ys = LCons a ys] \implies xs = ys"
nitpick [bisim\; depth = -1, show\; types]
```
Nitpick found a quasi genuine counterexample for card  $a = 2$ :

Free variables:

 $a = a_1$  $xs = \text{THE } \omega \ldotp \omega = \text{L} \text{Cons } a_1 \omega$ 

$$
ys = THE \omega. \ \omega = LCons \ a_1 \ \omega
$$
  
Type:  
'a *llist* = {*THE*  $\omega. \ \omega = LCons \ a_1 \ \omega,$   
*THE*  $\omega. \ \omega = LCons \ a_1 \ \omega, \ \ldots$ }

Try again with "bisim\_depth" set to a nonnegative value to confirm that the counterexample is genuine.

#### nitpick

Nitpick found no counterexample.

In the first nitpick invocation, the after-the-fact check discovered that the two known elements of type 'a llist are bisimilar, prompting Nitpick to label the example as only "quasi genuine."

A compromise between leaving out the bisimilarity predicate from the Kodkod problem and performing the after-the-fact check is to specify a low nonnegative bisim depth value. In general, a value of  $K$  means that Nitpick will require all lists to be distinguished from each other by their prefixes of length  $K$ . However, setting  $K$  to a too low value can overconstrain Nitpick, preventing it from finding any counterexamples.

## <span id="page-20-0"></span>3.10 Boxing

Nitpick normally maps function and product types directly to the corresponding Kodkod concepts. As a consequence, if  $'a$  has cardinality 3 and  $'b$ has cardinality 4, then 'a  $\times$ 'b has cardinality 12 (= 4  $\times$  3) and 'a  $\Rightarrow$ 'b has cardinality  $64 (= 4^3)$ . In some circumstances, it pays off to treat these types in the same way as plain datatypes, by approximating them by a subset of a given cardinality. This technique is called "boxing" and is particularly useful for functions passed as arguments to other functions, for high-arity functions, and for large tuples. Under the hood, boxing involves wrapping occurrences of the types 'a  $\times$ 'b and 'a  $\Rightarrow$ 'b in isomorphic datatypes, as can be seen by enabling the debug option.

To illustrate boxing, we consider a formalization of  $\lambda$ -terms represented using de Bruijn's notation:

datatype  $tm = Var$  nat | Lam  $tm$  | App  $tm$  tm

The *lift t k* function increments all variables with indices greater than or equal to  $k$  by one:

primrec lift where "lift (Var j)  $k = Var$  (if  $j < k$  then j else  $j + 1$ )" "lift (Lam t)  $k = Lam$  (lift t  $(k + 1)$ )" "lift  $(App t u) k = App (lift t k) (lift u k)$ "

The *loose t k* predicate returns *True* if and only if term t has a loose variable with index  $k$  or more:

primrec loose where "loose (Var j)  $k = (j \ge k)$ " "loose (Lam t)  $k = loose$  t (Suc k)" "loose  $(App t u) k = (loose t k \vee loose u k)$ "

Next, the *subst*  $\sigma$  t function applies the substitution  $\sigma$  on t:

#### primrec subst where

"subst  $\sigma$  (Var j) =  $\sigma$  j" " $subst \sigma (Lam t) =$ Lam (subst  $(\lambda n. \cose \; n \; \text{of} \; 0 \Rightarrow \text{Var} \; 0 \mid \text{Suc} \; m \Rightarrow \text{lift} \; (\sigma \; m) \; 1) \; t$ )" "subst  $\sigma$   $(App t u) = App (subst \sigma t)$   $(subst \sigma u)$ "

A substitution is a function that maps variable indices to terms. Observe that  $\sigma$  is a function passed as argument and that Nitpick can't optimize it away, because the recursive call for the Lam case involves an altered version. Also notice the lift call, which increments the variable indices when moving under a Lam.

A reasonable property to expect of substitution is that it should leave closed terms unchanged. Alas, even this simple property does not hold:

lemma " $\neg$  loose t  $0 \implies$  subst  $\sigma t = t$ " nitpick [verbose] Trying 10 scopes: card nat = 1, card tm = 1, and card "nat  $\Rightarrow$  tm" = 1; card nat = 2, card  $tm = 2$ , and card "nat  $\Rightarrow tm'' = 2$ ; . . . card nat = 10, card  $tm = 10$ , and card "nat  $\Rightarrow tm'' = 10$ . Nitpick found a counterexample for card nat  $= 6$ , card tm  $= 6$ , and card "nat  $\Rightarrow tm$ " = 6:

Free variables:

 $\sigma = (\lambda x. ?)(0 := Var 0, 1 := Var 0, 2 := Var 0,$  $3 := Var\ 0, \ 4 := Var\ 0, \ 5 := Lam\ (Lam\ (Var\ 0)))$   $t = Lam (Lam (Var 1))$ 

Total time: 3.08 s.

Using eval, we find out that subst  $\sigma t = Lam (Lam (Var 0))$ . Using the traditional  $\lambda$ -calculus notation, t is  $\lambda x y$ . x whereas subst  $\sigma$  t is (wrongly)  $\lambda x y$ . The bug is in *subst*: The *lift* ( $\sigma$  m) 1 call should be replaced with lift  $(\sigma m)$  0.

An interesting aspect of Nitpick's verbose output is that it assigned inceasing cardinalities from 1 to 10 to the type  $nat \Rightarrow tm$  of the higher-order argument  $\sigma$  of *subst*. For the formula of interest, knowing 6 values of that type was enough to find the counterexample. Without boxing,  $6^6 = 46656$  values must be considered, a hopeless undertaking:

```
nitpick \left[dont box\right]
```
Nitpick ran out of time after checking 3 of 10 scopes.

Boxing can be enabled or disabled globally or on a per-type basis using the box option. Nitpick usually performs reasonable choices about which types should be boxed, but option tweaking sometimes helps.

## <span id="page-22-0"></span>3.11 Scope Monotonicity

The card option (together with *iter*, *bisim* depth, and max) controls which scopes are actually tested. In general, to exhaust all models below a certain cardinality bound, the number of scopes that Nitpick must consider increases exponentially with the number of type variables (and typedecl'd types) occurring in the formula. Given the default cardinality specification of 1–10, no fewer than  $10^4 = 10000$  scopes must be considered for a formula involving  $'a, 'b, 'c, and 'd.$ 

Fortunately, many formulas exhibit a property called scope monotonicity, meaning that if the formula is falsifiable for a given scope, it is also falsifiable for all larger scopes [\[4,](#page-53-5) p. 165].

Consider the formula

lemma "length  $xs = length ys \implies rev (zip xs ys) = zip xs (rev ys)$ "

where  $xs$  is of type 'a list and  $ys$  is of type 'b list. A priori, Nitpick would need to consider 1 000 scopes to exhaust the specification card  $= 1$ –10 (10) cardinalies for  $'a \times 10$  cardinalities for  $'b \times 10$  cardinalities for the datatypes).

However, our intuition tells us that any counterexample found with a small scope would still be a counterexample in a larger scope—by simply ignoring the fresh  $'a$  and  $'b$  values provided by the larger scope. Nitpick comes to the same conclusion after a careful inspection of the formula and the relevant definitions:

#### nitpick [verbose]

The types  $'a$  and  $'b$  passed the monotonicity test. Nitpick might be able to skip some scopes.

```
Trying 10 scopes:
     card 'a = 1, card 'b = 1, card nat = 1, card "('a \times 'b) list" = 1,
       card "'a list" = 1, and card "'b list" = 1.
     card 'a = 2, card 'b = 2, card nat = 2, card "('a \times 'b) list" = 2,
       card "'a list" = 2, and card "'b list" = 2.
          .
          .
          .
     card 'a = 10, card 'b = 10, card nat = 10, card "('a \times 'b) list" =
10,
       card "'a list" = 10, and card "'b list" = 10.
```
Nitpick found a counterexample for card  $a = 5$ , card  $b = 5$ , card nat = 5, card "('a  $\times$ 'b) list" = 5, card "'a list" = 5, and card "'b list" = 5.

```
Free variables:
          xs = [a_1, a_2]ys = [b_1, b_1]Total time: 1.63 s.
```
In theory, it should be sufficient to test a single scope:

nitpick  $\left[ \text{card} = 10 \right]$ 

However, this is often less efficient in practice and may lead to overly complex counterexamples.

If the monotonicity check fails but we believe that the formula is monotonic (or we don't mind missing some counterexamples), we can pass the mono option. To convince yourself that this option is risky, simply consider this example from [§3.4:](#page-6-0)

lemma "∃g.  $\forall x$ ::'b. g  $(f \ x) = x \implies \forall y$ ::'a. ∃x.  $y = f \ x$ " nitpick [mono]

Nitpick found no counterexample.

#### nitpick

. .

Nitpick found a counterexample for card  $a = 2$  and card  $b = 1$ : .

(It turns out the formula holds if and only if card 'a  $\leq$  card 'b.) Although this is rarely advisable, the automatic monotonicity checks can be disabled by passing *non* mono  $(\S 5.6)$ .

As insinuated in [§3.5](#page-7-0) and [§3.6,](#page-10-0) nat, int, and inductive datatypes are normally monotonic and treated as such. The same is true for record types, rat, and real. Thus, given the cardinality specification  $1-10$ , a formula involving nat, int, int list, rat, and rat list will lead Nitpick to consider only 10 scopes instead of  $10^4 = 10000$ . On the other hand, **typedef**s and quotient types are generally nonmonotonic.

#### <span id="page-24-0"></span>3.12 Inductive Properties

Inductive properties are a particular pain to prove, because the failure to establish an induction step can mean several things:

- 1. The property is invalid.
- 2. The property is valid but is too weak to support the induction step.
- 3. The property is valid and strong enough; it's just that we haven't found the proof yet.

Depending on which scenario applies, we would take the appropriate course of action:

- 1. Repair the statement of the property so that it becomes valid.
- 2. Generalize the property and/or prove auxiliary properties.
- 3. Work harder on a proof.

How can we distinguish between the three scenarios? Nitpick's normal mode of operation can often detect scenario 1, and Isabelle's automatic tactics help with scenario 3. Using appropriate techniques, it is also often possible to use Nitpick to identify scenario 2. Consider the following transition system, in which natural numbers represent states:

inductive set reach where " $(4:nat) \in reach"$  $\lVert \mathbf{u} \rVert = \lVert \mathbf{u} \rVert = \lVert \mathbf{u} \rVert = 3 \cdot \lVert \mathbf{u} \rVert + 1 \in \mathit{reach}^n \rVert$ " $n \in reach \implies n + 2 \in reach$ "

We will try to prove that only even numbers are reachable:

lemma " $n \in reach \implies 2$  dvd n"

Does this property hold? Nitpick cannot find a counterexample within 30 seconds, so let's attempt a proof by induction:

apply (induct set: reach) apply auto

This leaves us in the following proof state:

goal (2 subgoals): 1.  $\bigwedge n$ .  $\lbrack n \in reach; n < 4; 2 \text{ dvd } n \rbrack \Rightarrow 2 \text{ dvd }Suc (3*n)$ 2.  $\bigwedge n$ .  $\lbrack n \in reach; 2 \text{ d}vd \; n \rbrack \implies 2 \text{ d}vd \; Suc \; (Suc \; n)$ 

If we run Nitpick on the first subgoal, it still won't find any counterexample; and yet, auto fails to go further, and arith is helpless. However, notice the  $n \in reach$  assumption, which strengthens the induction hypothesis but is not immediately usable in the proof. If we remove it and invoke Nitpick, this time we get a counterexample:

```
apply (thin tac "n \in reach")
nitpick
```
Nitpick found a counterexample:

Skolem constant:  $n = 0$ 

Indeed,  $0 < 4$ , 2 divides 0, but 2 does not divide 1. We can use this information to strength the lemma:

lemma " $n \in reach \implies 2 \text{ dvd } n \vee n \neq 0$ "

Unfortunately, the proof by induction still gets stuck, except that Nitpick now finds the counterexample  $n = 2$ . We generalize the lemma further to

lemma " $n \in reach \implies 2$  dvd  $n \vee n \geq 4$ "

and this time arith can finish off the subgoals.

# <span id="page-26-0"></span>4 Case Studies

As a didactic device, the previous section focused mostly on toy formulas whose validity can easily be assessed just by looking at the formula. We will now review two somewhat more realistic case studies that are within Nitpick's reach: a context-free grammar modeled by mutually inductive sets and a functional implementation of AA trees. The results presented in this section were produced with the following settings:

```
nitpick params \left[ max \; potential = 0 \right]
```
#### <span id="page-26-1"></span>4.1 A Context-Free Grammar

Our first case study is taken from section 7.4 in the Isabelle tutorial [\[5\]](#page-53-1). The following grammar, originally due to Hopcroft and Ullman, produces all strings with an equal number of  $a$ 's and  $b$ 's:

 $S ::= \epsilon | bA | aB$  $A ::= aS \mid bAA$  $B \ ::= bS \mid aBB$ 

The intuition behind the grammar is that A generates all strings with one more a than  $b$ 's and  $B$  generates all strings with one more  $b$  than  $a$ 's.

The alphabet consists exclusively of  $a$ 's and  $b$ 's:

```
datatype alphabet = a \mid b
```
Strings over the alphabet are represented by alphabet lists. Nonterminals in the grammar become sets of strings. The production rules presented above can be expressed as a mutually inductive definition:

```
inductive set S and A and B where
R1: "[] \in S^{n} |
R2: "w \in A \implies b \# w \in S"R3: "w \in B \implies a \# w \in S"R_4: "w \in S \implies a \neq w \in A"
R5: "w \in S \implies b \# w \in S"R6: "[v \in B; v \in B] \implies a \neq v \text{ @ } w \in B"
```
The conversion of the grammar into the inductive definition was done manually by Joe Blow, an underpaid undergraduate student. As a result, some errors might have sneaked in.

Debugging faulty specifications is at the heart of Nitpick's raison d'être. A good approach is to state desirable properties of the specification (here, that S is exactly the set of strings over  $\{a, b\}$  with as many a's as b's) and check them with Nitpick. If the properties are correctly stated, counterexamples will point to bugs in the specification. For our grammar example, we will proceed in two steps, separating the soundness and the completeness of the set S. First, soundness:

theorem S\_sound: " $w \in S \longrightarrow \text{length } [x \leftarrow w \ldotp x = a] = \text{length } [x \leftarrow w \ldotp x = b]$ " nitpick

Nitpick found a counterexample:

Free variable:  $w = [b]$ 

It would seem that  $[b] \in S$ . How could this be? An inspection of the introduction rules reveals that the only rule with a right-hand side of the form  $b \neq \ldots \in S$  that could have introduced [b] into S is R5:

" $w \in S \implies b \# w \in S$ "

On closer inspection, we can see that this rule is wrong. To match the production  $B ::= bS$ , the second S should be a B. We fix the typo and try again:

#### nitpick

Nitpick found a counterexample:

Free variable:  

$$
w = [a, a, b]
$$

Some detective work is necessary to find out what went wrong here. To get  $[a, a, b] \in S$ , we need  $[a, b] \in B$  by R<sub>3</sub>, which in turn can only come from  $R6$ :

" $[v \in B: v \in B] \implies a \neq v \otimes w \in B"$ 

Now, this formula must be wrong: The same assumption occurs twice, and the variable  $w$  is unconstrained. Clearly, one of the two occurrences of  $v$  in the assumptions should have been a  $w$ .

With the correction made, we don't get any counterexample from Nitpick. Let's move on and check completeness:

theorem  $S$  complete: "length  $[x \leftarrow w, x = a] = length [x \leftarrow w, x = b] \longrightarrow w \in S$ " nitpick

Nitpick found a counterexample:

Free variable:  

$$
w = [b, b, a, a]
$$

Apparently,  $[b, b, a, a] \notin S$ , even though it has the same numbers of a's and b's. But since our inductive definition passed the soundness check, the introduction rules we have are probably correct. Perhaps we simply lack an introduction rule. Comparing the grammar with the inductive definition, our suspicion is confirmed: Joe Blow simply forgot the production  $A ::= bAA$ , without which the grammar cannot generate two or more b's in a row. So we add the rule

" $[v \in A; w \in A] \implies b \# v \ @ \ w \in A"$ 

With this last change, we don't get any counterexamples from Nitpick for either soundness or completeness. We can even generalize our result to cover  $A$  and  $B$  as well:

theorem  $S_A_B_S$ sound\_and\_complete: " $w \in S \longleftrightarrow length [x \leftarrow w. x = a] = length [x \leftarrow w. x = b]$ " " $w \in A \longleftrightarrow length [x \leftarrow w \cdot x = a] = length [x \leftarrow w \cdot x = b] + 1$ " " $w \in B \longleftrightarrow length [x \leftarrow w \cdot x = b] = length [x \leftarrow w \cdot x = a] + 1$ " nitpick

Nitpick found no counterexample.

## <span id="page-28-0"></span>4.2 AA Trees

AA trees are a kind of balanced trees discovered by Arne Andersson that provide similar performance to red-black trees, but with a simpler implementation [\[1\]](#page-52-0). They can be used to store sets of elements equipped with a total order <. We start by defining the datatype and some basic extractor functions:

datatype 'a aa tree  $=$  $\Lambda \mid N$  "'a::linorder" nat "'a aa\_tree" "'a aa\_tree" primrec data where "data  $\Lambda = (\lambda x. ?)$ "

"data  $(N x_ - ) = x"$ 

primrec dataset where "dataset  $\Lambda = \{\}$ " | "dataset (N x \_ t u) =  $\{x\}$  ∪ dataset t ∪ dataset u" primrec level where "level  $\Lambda = 0$ " | "level  $(N_k - k)$  =  $k$ " primrec left where "left  $\Lambda = \Lambda$ " | "left  $(N - t) = t$ " primrec right where " $right \Lambda = \Lambda$ " | "right  $(N_{ - - -} u) = u$ "

The wellformedness criterion for AA trees is fairly complex. Wikipedia states it as follows [\[9\]](#page-53-6):

Each node has a level field, and the following invariants must remain true for the tree to be valid:

- 1. The level of a leaf node is one.
- 2. The level of a left child is strictly less than that of its parent.
- 3. The level of a right child is less than or equal to that of its parent.
- 4. The level of a right grandchild is strictly less than that of its grandparent.
- 5. Every node of level greater than one must have two children.

The wf predicate formalizes this description:

#### primrec wf where

"wf  $\Lambda = True"$ " $wf(N - k t u) =$ (if  $t = \Lambda$  then  $k = 1 \wedge (u = \Lambda \vee (level \ u = 1 \wedge left \ u = \Lambda \wedge right \ u = \Lambda))$ else wf  $t \wedge wf u \wedge u \neq \Lambda \wedge level \ t \lt k \wedge level \ u \lt k$  $\wedge$  level (right  $u$ ) < k)"

Rebalancing the tree upon insertion and removal of elements is performed by two auxiliary functions called skew and split, defined below:

primrec skew where " $skew \Lambda = \Lambda$ " | "skew  $(N x k t u) =$ (if  $t \neq \Lambda \wedge k = level t$  then  $N$  (data t) k (left t) (N x k (right t) u) else  $N x k t u$ " primrec split where " $split \ \Lambda = \Lambda$ " | "split  $(N x k t u) =$ (if  $u \neq \Lambda \wedge k = level (right u)$ ) then  $N$  (data u) (Suc k) (N x k t (left u)) (right u) else  $N x k t u$ "

Performing a skew or a split should have no impact on the set of elements stored in the tree:

theorem dataset\_skew\_split: "dataset (skew t) = dataset t" "dataset (split t) = dataset t" nitpick

Nitpick ran out of time after checking 9 of 10 scopes.

Furthermore, applying skew or split on a well-formed tree should not alter the tree:

theorem wf skew split: "wf  $t \implies$  skew  $t = t$ " "wf  $t \implies split t = t$ " nitpick

Nitpick found no counterexample.

Insertion is implemented recursively. It preserves the sort order:

primrec insort where "insort  $\Lambda x = N x 1 \Lambda \Lambda$ " "insort  $(N y k t u) x =$ 

 $(* (split \circ skew) *) (N y k (if x < y then insert t x else t))$ (if  $x > y$  then *insort* u x else u))"

Notice that we deliberately commented out the application of skew and split. Let's see if this causes any problems:

```
theorem wf insort: "wf t \implies wf (insort t x)"
     nitpick
      Nitpick found a counterexample for card a = 4:
          Free variables:
               t = N a_1 1 \Lambda \Lambdax = a_2It's hard to see why this is a counterexample. To improve readability, we
```
will restrict the theorem to *nat*, so that we don't need to look up the value of the  $op <$  constant to find out which element is smaller than the other. In addition, we will tell Nitpick to display the value of *insort t x* using the *eval* option. This gives

```
theorem wf insort nat: "wf t \implies wf (insort t (x ::nat))"
nitpick \text{[eval} = \text{``insert t x"}]
```
Nitpick found a counterexample:

Free variables:  $t = N 1 1 \Lambda \Lambda$  $x = 0$ Evaluated term: insort t  $x = N 1 1 (N 0 1 \Lambda \Lambda) \Lambda$ 

Nitpick's output reveals that the element 0 was added as a left child of 1, where both nodes have a level of 1. This violates the second AA tree invariant, which states that a left child's level must be less than its parent's. This shouldn't come as a surprise, considering that we commented out the tree rebalancing code. Reintroducing the code seems to solve the problem:

```
theorem wf insort: "wf t \implies wf (insort t x)"
nitpick
```
Nitpick ran out of time after checking 8 of 10 scopes.

Insertion should transform the set of elements represented by the tree in the obvious way:

theorem dataset insort: "dataset (insort t x) =  $\{x\}$  ∪ dataset t" nitpick

Nitpick ran out of time after checking 7 of 10 scopes.

We could continue like this and sketch a full-blown theory of AA trees. Once the definitions and main theorems are in place and have been thoroughly tested using Nitpick, we could start working on the proofs. Developing theories this way usually saves time, because faulty theorems and definitions are discovered much earlier in the process.

# <span id="page-32-0"></span>5 Option Reference

Nitpick's behavior can be influenced by various options, which can be specified in brackets after the nitpick command. Default values can be set using nitpick\_params. For example:

nitpick params [verbose, timeout  $= 60$ ]

The options are categorized as follows: mode of operation ([§5.1\)](#page-33-0), scope of search  $(\S 5.2)$ , output format  $(\S 5.3)$ , automatic counterexample checks  $(\S 5.4)$ , regression testing ([§5.5\)](#page-41-1), optimizations ([§5.6\)](#page-42-0), and timeouts ([§5.7\)](#page-46-0).

If you use Isabelle/jEdit, Nitpick also provides an automatic mode that can be enabled via the "Auto Nitpick" option under "Plugins > Plugin Options > Isabelle > General." For automatic runs, user axioms ([§5.1\)](#page-33-0), assms (§5.1), and mono  $(\S 5.2)$  are implicitly enabled, blocking  $(\S 5.1)$ , verbose  $(\S 5.3)$ , and debug ([§5.3\)](#page-38-0) are disabled, max threads ([§5.6\)](#page-42-0) is taken to be 1, max potential  $(\S5.3)$  is taken to be 0, and *timeout*  $(\S5.7)$  is superseded by the "Auto Time" Limit" in jEdit. Nitpick's output is also more concise.

The number of options can be overwhelming at first glance. Do not let that worry you: Nitpick's defaults have been chosen so that it almost always does the right thing, and the most important options have been covered in context in [§3.](#page-3-0)

The descriptions below refer to the following syntactic quantities:

- $\langle string \rangle$ : A string.
- $\langle$ *string list* $\rangle$ : A space-separated list of strings (e.g., "ichi ni san").
- $\langle \textit{bool} \rangle$ : true or false.
- $\langle smart \; bool \rangle$ : true, false, or smart.
- $\langle \textit{int} \rangle$ : An integer. Negative integers are prefixed with a hyphen.
- $\langle smart \space int \rangle$ : An integer or smart.
- $\langle int \rangle$  range): An integer (e.g., 3) or a range of nonnegative integers (e.g., 1–4). The range symbol  $-$  can be entered as - (hyphen) or \<emdash>.
- $\langle int \; seq \rangle$ : A comma-separated sequence of ranges of integers (e.g., 1,3, 6–8).
- $\langle float \rangle$ : An floating-point number (e.g., 0.5 or 60) expressing a number of seconds.
- $\langle const \rangle$ : The name of a HOL constant.
- $\langle \textit{term} \rangle$ : A HOL term (e.g., "f x").
- $\langle \textit{term } list \rangle$ : A space-separated list of HOL terms (e.g., "f x" "g y").
- $\langle type \rangle$ : A HOL type.

Default values are indicated in curly brackets ({}). Boolean options have a negated counterpart (e.g., *blocking* vs. non *blocking*). When setting them, " $= true$ " may be omitted.

# <span id="page-33-0"></span>5.1 Mode of Operation

 $\emph{blocking } \models \langle \emph{bool} \rangle$ 

Specifies whether the nitpick command should operate synchronously. The asynchronous (non-blocking) mode lets the user start proving the putative theorem while Nitpick looks for a counterexample, but it can also be more confusing. For technical reasons, automatic runs currently always block.

 $\mathit{falsify} \; \left[ = \left\langle \mathit{bool} \right\rangle \right]$ 

Specifies whether Nitpick should look for falsifying examples (countermodels) or satisfying examples (models). This manual assumes throughout that falsify is enabled.

user axioms  $\left[ = \langle smart\quadbool \rangle \right]$  {smart} (neg.: no\_user\_axioms) Specifies whether the user-defined axioms (specified using axiomatization and axioms) should be considered. If the option is set to *smart*,

# $(neg.: satisfy)$

 $(neg.: non-blocking)$ 

Nitpick performs an ad hoc axiom selection based on the constants that occur in the formula to falsify. The option is implicitly set to true for automatic runs.

**Warning:** If the option is set to *true*, Nitpick might nonetheless ignore some polymorphic axioms. Counterexamples generated under these conditions are tagged as "quasi genuine." The debug ([§5.3\)](#page-38-0) option can be used to find out which axioms were considered.

See also *assms*  $(\S 5.1)$  and *debuq*  $(\S 5.3)$ .

#### $assms \; [ = \langle \textit{bool} \rangle ]$

#### $(neg.: no<sub>assms</sub>)$

Specifies whether the relevant assumptions in structured proofs should be considered. The option is implicitly enabled for automatic runs.

See also *user* axioms ([§5.1\)](#page-33-0).

 $\langle spy \rangle = \langle \text{bool} \rangle$ 

## Specifies whether Nitpick should record statistics in \$ISABELLE\_HOME\_ USER/spy\_nitpick. These statistics can be useful to the developer of Nitpick. If you are willing to have your interactions recorded in the name of science, please enable this feature and send the statistics file every now and then to the author of this manual (blanchette@in. tum.de). To change the default value of this option globally, set the environment variable NITPICK\_SPY to yes.

See also debug ([§5.3\)](#page-38-0).

 $\vert \text{overland} \ \vert = \langle \text{bool} \rangle \vert$ 

Specifies whether Nitpick should put its temporary files in \$ISABELLE\_ HOME\_USER, which is useful for debugging Nitpick but also unsafe if several instances of the tool are run simultaneously. The files are identified by the extensions .kki, .cnf, .out, and .err; you may safely remove them after Nitpick has run.

Warning: This option is not thread-safe. Use at your own risks.

See also debug ([§5.3\)](#page-38-0).

## <span id="page-34-0"></span>5.2 Scope of Search

card  $\langle type \rangle = \langle int-seq \rangle$ 

Specifies the sequence of cardinalities to use for a given type. For free

#### $(neg.: no-overland)$

# $(neg.: dontspy)$

types, and often also for typedecl'd types, it usually makes sense to specify cardinalities as a range of the form  $1-n$ .

See also *box*  $(85.2)$  and *mono*  $(85.2)$ .

card =  $\langle int \; seq \rangle$  {1–10}

Specifies the default sequence of cardinalities to use. This can be overridden on a per-type basis using the *card*  $\langle type \rangle$  option described above.

```
max \langle const \rangle = \langle int \; seq \rangle
```
Specifies the sequence of maximum multiplicities to use for a given (co)inductive datatype constructor. A constructor's multiplicity is the number of distinct values that it can construct. Nonsensical values (e.g.,  $max \parallel = 2$ ) are silently repaired. This option is only available for datatypes equipped with several constructors.

```
max = \langle int \space seq \rangle
```
Specifies the default sequence of maximum multiplicities to use for (co)inductive datatype constructors. This can be overridden on a perconstructor basis using the *max*  $\langle const \rangle$  option described above.

 $\left.\bm{binary}\;\;\bm{ints}\;\left[ = \langle \bm{smart}\;\;\bm{bool}\rangle\right]\right.$  $(neg.:$  unary ints)

Specifies whether natural numbers and integers should be encoded using a unary or binary notation. In unary mode, the cardinality fully specifies the subset used to approximate the type. For example:

> card nat = 4 induces {0, 1, 2, 3} card int = 4 induces  $\{-1, 0, +1, +2\}$ card int = 5 induces  $\{-2, -1, 0, +1, +2\}.$

In general:

card nat = K induces 
$$
\{0, ..., K-1\}
$$
  
card int = K induces  $\{-[K/2]+1, ..., +[K/2]\}.$ 

In binary mode, the cardinality specifies the number of distinct values that can be constructed. Each of these value is represented by a bit pattern whose length is specified by the bits ([§5.2\)](#page-34-0) option. By default, Nitpick attempts to choose the more appropriate encoding by inspecting the formula at hand, preferring the binary notation for problems involving multiplicative operators or large constants.

Warning: For technical reasons, Nitpick always reverts to unary for problems that refer to the types rat or real or the constants Suc, gcd, or lcm.

See also *bits* ([§5.2\)](#page-34-0) and *show\_types* ([§5.3\)](#page-38-0).

$$
\textit{bits} = \langle \textit{int\_seq} \rangle \ \ \{1\text{--}10\}
$$

Specifies the number of bits to use to represent natural numbers and integers in binary, excluding the sign bit. The minimum is 1 and the maximum is 31.

See also *binary ints*  $(\S 5.2)$ .

 $\langle const \rangle \; \left[ = \langle smart\ \;bool \rangle \right]$ 

 $(neg.: non-wf)$ 

Specifies whether the specified (co)inductively defined predicate is wellfounded. The option can take the following values:

- *true*: Tentatively treat the (co)inductive predicate as if it were well-founded. Since this is generally not sound when the predicate is not well-founded, the counterexamples are tagged as "quasi genuine."
- false: Treat the (co)inductive predicate as if it were not wellfounded. The predicate is then unrolled as prescribed by the star linear preds, iter  $\langle const \rangle$ , and iter options.
- *smart*: Try to prove that the inductive predicate is well-founded using Isabelle's *lexicographic* order and size change tactics. If this succeeds (or the predicate occurs with an appropriate polarity in the formula to falsify), use an efficient fixed-point equation as specification of the predicate; otherwise, unroll the predicates according to the *iter*  $\langle const \rangle$  and *iter* options.

See also *iter* ([§5.2\)](#page-34-0), *star linear preds* ([§5.6\)](#page-42-0), and tac *timeout* ([§5.7\)](#page-46-0).

 $\emph{wf} \; \left[ = \langle \emph{snart} \; \; \text{bool} \rangle \right]$ 

 $(neg.: non-wf)$ 

Specifies the default wellfoundedness setting to use. This can be overridden on a per-predicate basis using the  $wf \ \langle const \rangle$  option above.

$$
\bm{iter}\,\braket{const}=\braket{int\_seq}
$$

Specifies the sequence of iteration counts to use when unrolling a given (co)inductive predicate. By default, unrolling is applied for inductive predicates that occur negatively and coinductive predicates that occur positively in the formula to falsify and that cannot be proved to be well-founded, but this behavior is influenced by the wf option. The iteration counts are automatically bounded by the cardinality of the predicate's domain.

See also  $wf$  ([§5.2\)](#page-34-0) and  $star\_linear\_preds$  ([§5.6\)](#page-42-0).

 $iter = \langle int\_seq \rangle \{0,1,2,4,8,12,16,20,24,28\}$ 

Specifies the sequence of iteration counts to use when unrolling (co)inductive predicates. This can be overridden on a per-predicate basis using the *iter*  $\langle const \rangle$  option above.

```
bisim depth = \langle int \; seq \rangle \; \{9\}
```
Specifies the sequence of iteration counts to use when unrolling the bisimilarity predicate generated by Nitpick for coinductive datatypes. A value of −1 means that no predicate is generated, in which case Nitpick performs an after-the-fact check to see if the known coinductive datatype values are bidissimilar. If two values are found to be bisimilar, the counterexample is tagged as "quasi genuine." The iteration counts are automatically bounded by the sum of the cardinalities of the coinductive datatypes occurring in the formula to falsify.

 $\ket{box \langle type \rangle} \models \langle smart \vert \; \; bool \rangle$ 

#### $(neg.: dontbox)$

Specifies whether Nitpick should attempt to wrap ("box") a given function or product type in an isomorphic datatype internally. Boxing is an effective mean to reduce the search space and speed up Nitpick, because the isomorphic datatype is approximated by a subset of the possible function or pair values. Like other drastic optimizations, it can also prevent the discovery of counterexamples. The option can take the following values:

- *true*: Box the specified type whenever practicable.
- *false*: Never box the type.
- *smart*: Box the type only in contexts where it is likely to help. For example, *n*-tuples where  $n > 2$  and arguments to higher-order functions are good candidates for boxing.

See also *finitize*  $(\S 5.2)$ , *verbose*  $(\S 5.3)$ , and *debug*  $(\S 5.3)$ .

 $box \;[ = \langle smart \; \; bool \rangle]$ 

#### $(neg.: dontbox)$

(neg.: dont\_finitize)

Specifies the default boxing setting to use. This can be overridden on a per-type basis using the *box*  $\langle type \rangle$  option described above.

 $\textit{finite} \, \left< \textit{type} \right> \, \left[ = \, \left< \textit{snart\_bool} \right> \right]$ 

Specifies whether Nitpick should attempt to finitize an infinite datatype. The option can then take the following values:

• *true*: Finitize the datatype. Since this is unsound, counterexamples generated under these conditions are tagged as "quasi genuine."

- *false*: Don't attempt to finitize the datatype.
- *smart*: If the datatype's constructors don't appear in the problem, perform a monotonicity analysis to detect whether the datatype can be soundly finitized; otherwise, don't finitize it.

See also box  $(\S 5.2)$ , mono  $(\S 5.2)$ , verbose  $(\S 5.3)$ , and debug  $(\S 5.3)$ .

 $\textit{finite} \; [ = \langle \textit{smart} \;\; \textit{bool} \rangle ]$  $(neg.: dont-finitize)$ 

Specifies the default finitization setting to use. This can be overridden on a per-type basis using the *finitize*  $\langle type \rangle$  option described above.

 $\ket{mono} \langle type \rangle \models \langle smart\\_bool \rangle$ (neg.: non\_mono)

Specifies whether the given type should be considered monotonic when enumerating scopes and finitizing types. If the option is set to *smart*, Nitpick performs a monotonicity check on the type. Setting this option to true can reduce the number of scopes tried, but it can also diminish the chance of finding a counterexample, as demonstrated in [§3.11.](#page-22-0) The option is implicitly set to true for automatic runs.

See also card  $(\S 5.2)$ , finitize  $(\S 5.2)$ , merge type vars  $(\S 5.2)$ , and verbose  $(§5.3).$  $(§5.3).$  $(§5.3).$ 

#### $|mono\rangle = \langle smart~bool\rangle$  $(neg.: non-mon)$

Specifies the default monotonicity setting to use. This can be overridden on a per-type basis using the *mono*  $\langle type \rangle$  option described above.

 $\begin{array}{lll} merge & type & vars & [=\langle bool \rangle] & \{false\} \end{array} \tag{neg.}:$  $\vec{d} \vec{on} \vec{t}$  merge  $\vec{t}$ ype  $\vec{vars}$ )

Specifies whether type variables with the same sort constraints should be merged. Setting this option to true can reduce the number of scopes tried and the size of the generated Kodkod formulas, but it also diminishes the theoretical chance of finding a counterexample.

See also mono ([§5.2\)](#page-34-0).

#### <span id="page-38-0"></span>5.3 Output Format

 $\ket{verbose} = \langle bool \rangle$ 

Specifies whether the nitpick command should explain what it does. This option is useful to determine which scopes are tried or which SAT solver is used. This option is implicitly disabled for automatic runs.

 $(neg.:$  quiet)

#### $\ket{debug} = \langle bool \rangle$

Specifies whether Nitpick should display additional debugging information beyond what verbose already displays. Enabling debug also enables verbose and show all behind the scenes. The debug option is implicitly disabled for automatic runs.

See also spy  $(\S 5.1)$ , overlord  $(\S 5.1)$ , and batch size  $(\S 5.6)$ .

#### show types  $\left[ = \langle bool \rangle \right]$

#### $(neg.: \textit{hide types})$

Specifies whether the subsets used to approximate (co)inductive datatypes should be displayed as part of counterexamples. Such subsets are sometimes helpful when investigating whether a potentially spurious counterexample is genuine, but their potential for clutter is real.

#### show skolems  $\left[ = \langle bool \rangle \right]$  $(neg.: \textit{hide} \ \textit{skolem})$

Specifies whether the values of Skolem constants should be displayed as part of counterexamples. Skolem constants correspond to bound variables in the original formula and usually help us to understand why the counterexample falsifies the formula.

#### $show \ \ const \ \left[ = \ \left\right]$  $(neg.: \textit{hide} \textit{consts})$

Specifies whether the values of constants occurring in the formula (including its axioms) should be displayed along with any counterexample. These values are sometimes helpful when investigating why a counterexample is genuine, but they can clutter the output.

#### show  $all = \langle bool \rangle$

Abbreviation for show types, show skolems, and show consts.

#### max potential  $= \langle int \rangle \{1\}$

Specifies the maximum number of potentially spurious counterexamples to display. Setting this option to 0 speeds up the search for a genuine counterexample. This option is implicitly set to 0 for automatic runs. If you set this option to a value greater than 1, you will need an incremental SAT solver, such as  $MiniSat$  JNI (recommended) and  $SAT4J$ . Be aware that many of the counterexamples may be identical.

See also *check* potential  $(\S 5.4)$  and sat solver  $(\S 5.6)$ .

#### max genuine  $= \langle int \rangle \{1\}$

Specifies the maximum number of genuine counterexamples to display.

If you set this option to a value greater than 1, you will need an incremental SAT solver, such as  $MiniSat$  JNI (recommended) and SAT4J. Be aware that many of the counterexamples may be identical.

See also *check* genuine  $(\S 5.4)$  and sat solver  $(\S 5.6)$ .

 $eval = \langle term\_list \rangle$ 

Specifies the list of terms whose values should be displayed along with counterexamples. This option suffers from an "observer effect": Nitpick might find different counterexamples for different values of this option.

```
atoms \langle type \rangle = \langle string\; list \rangle
```
Specifies the names to use to refer to the atoms of the given type. By default, Nitpick generates names of the form  $a_1, \ldots, a_n$ , where a is the first letter of the type's name.

```
atoms = \langle string\_list \rangle
```
Specifies the default names to use to refer to atoms of any type. For example, to call the three atoms of type  $a$  *ichi*, *ni*, and *san* instead of  $a_1, a_2, a_3$ , specify the option "*atoms* ' $a = ichi$  ni san". The default names can be overridden on a per-type basis using the *atoms*  $\langle type \rangle$ option described above.

format  $\langle term \rangle = \langle int \; seq \rangle$ 

Specifies how to uncurry the value displayed for a variable or constant. Uncurrying sometimes increases the readability of the output for higharity functions. For example, given the variable  $y$  :: ' $a \Rightarrow 'b \Rightarrow 'c \Rightarrow$  $d \Rightarrow 'e \Rightarrow 'f \Rightarrow 'g$ , setting *format*  $y = 3$  tells Nitpick to group the last three arguments, as if the type had been ' $a \Rightarrow 'b \Rightarrow 'c \Rightarrow 'd \times 'e \times 'f \Rightarrow$ 'g. In general, a list of values  $n_1, \ldots, n_k$  tells Nitpick to show the last  $n_k$  arguments as an  $n_k$ -tuple, the previous  $n_{k-1}$  arguments as an  $n_{k-1}$ tuple, and so on; arguments that are not accounted for are left alone, as if the specification had been  $1, \ldots, 1, n_1, \ldots, n_k$ .

format =  $\langle int \; seq \rangle$  {1}

Specifies the default format to use. Irrespective of the default format, the extra arguments to a Skolem constant corresponding to the outer bound variables are kept separated from the remaining arguments, the for arguments of an inductive definitions are kept separated from the remaining arguments, and the iteration counter of an unrolled inductive definition is shown alone. The default format can be overridden on a per-variable or per-constant basis using the *format*  $\langle term \rangle$  option described above.

#### <span id="page-41-0"></span>5.4 Authentication

 $check\;potential \;[=\langle bool\rangle]$  $(neg.: trust potential)$ 

Specifies whether potentially spurious counterexamples should be given to Isabelle's auto tactic to assess their validity. If a potentially spurious counterexample is shown to be genuine, Nitpick displays a message to this effect and terminates.

See also *max potential* ([§5.3\)](#page-38-0).

#### $check\;$  genuine  $\;[=\langle \mathit{bool}\rangle]\;$  $(neg.: trust\ qenuine)$

Specifies whether genuine and quasi genuine counterexamples should be given to Isabelle's auto tactic to assess their validity. If a "genuine" counterexample is shown to be spurious, the user is kindly asked to send a bug report to the author at blanchette@in.tum.de.

See also *max genuine* ([§5.3\)](#page-38-0).

#### <span id="page-41-1"></span>5.5 Regression Testing

#### $expect = \langle string \rangle$

Specifies the expected outcome, which must be one of the following:

- *genuine*: Nitpick found a genuine counterexample.
- *quasi* genuine: Nitpick found a "quasi genuine" counterexample (i.e., a counterexample that is genuine unless it contradicts a missing axiom or a dangerous option was used inappropriately).
- **potential:** Nitpick found a potentially spurious counterexample.
- **none:** Nitpick found no counterexample.
- unknown: Nitpick encountered some problem (e.g., Kodkod ran out of memory).

Nitpick emits an error if the actual outcome differs from the expected outcome. This option is useful for regression testing.

#### <span id="page-42-0"></span>5.6 Optimizations

#### sat solver  $= \langle string \rangle$  {smart}

Specifies which SAT solver to use. SAT solvers implemented in C or  $C++$  tend to be faster than their Java counterparts, but they can be more difficult to install. Also, if you set the max potential  $(\$5.3)$  or *max* genuine ([§5.3\)](#page-38-0) option to a value greater than 1, you will need an incremental SAT solver, such as MiniSat\_JNI (recommended) or SAT4J.

The supported solvers are listed below:

- Lingeling JNI: Lingeling is an efficient solver written in C. The JNI (Java Native Interface) version of Lingeling is bundled with Kodkodi and is precompiled for Linux and Mac OS X. It is also available from the Kodkod web site [\[6\]](#page-53-7).
- CryptoMiniSat: CryptoMiniSat is the winner of the 2010 SAT Race. To use CryptoMiniSat, set the environment variable CRYPTOMINISAT\_HOME to the directory that contains the cryptominisat executable.<sup>[3](#page-42-1)</sup> The C++ sources and executables for CryptoMiniSat are available at [http://planete.inrialpes.](http://planete.inrialpes.fr/~soos/) [fr/~soos/](http://planete.inrialpes.fr/~soos/)<CryptoMiniSat2/index.php>. Nitpick has been tested with version 2.51.
- CryptoMiniSat  $JNI$ : The JNI (Java Native Interface) version of CryptoMiniSat is bundled with Kodkodi and is precompiled for Linux and Mac OS X. It is also available from the Kodkod web site [\[6\]](#page-53-7).
- *MiniSat*: MiniSat is an efficient solver written in  $C_{++}$ . To use MiniSat, set the environment variable MINISAT\_HOME to the di-rectory that contains the minisat executable.<sup>[3](#page-42-1)</sup> The  $C++$  sources and executables for MiniSat are available at [http://minisat.se/](http://minisat.se/MiniSat.html) [MiniSat.html](http://minisat.se/MiniSat.html). Nitpick has been tested with versions 1.14 and 2.2.
- MiniSat JNI: The JNI version of MiniSat is bundled with Kodkodi and is precompiled for Linux, Mac OS X, and Windows (Cygwin). It is also available from the Kodkod web site [\[6\]](#page-53-7). Unlike the standard version of MiniSat, the JNI version can be used incrementally.

<span id="page-42-1"></span><sup>&</sup>lt;sup>3</sup>Important note for Cygwin users: The path must be specified using native Windows syntax. Make sure to escape backslashes properly.

- Riss3q: Riss3g is an efficient solver written in  $C_{++}$ . To use Riss3g, set the environment variable RISS3G\_HOME to the direc-tory that contains the riss [3](#page-42-1)g executable.<sup>3</sup> The C++ sources for Riss3g are available at [http://tools.computational-logic.](http://tools.computational-logic.org/content/riss3g.php) [org/content/riss3g.php](http://tools.computational-logic.org/content/riss3g.php). Nitpick has been tested with the SAT Competition 2013 version.
- $zChaff: zChaff$  is an older solver written in  $C++$ . To use zChaff, set the environment variable ZCHAFF\_HOME to the direc-tory that contains the zchaff executable.<sup>[3](#page-42-1)</sup> The C++ sources and executables for zChaff are available at [http://www.princeton.](http://www.princeton.edu/~chaff/zchaff.html) [edu/~chaff/zchaff.html](http://www.princeton.edu/~chaff/zchaff.html). Nitpick has been tested with versions 2004-05-13, 2004-11-15, and 2007-03-12.
- $\mathbf{R} \mathbf{S} \mathbf{a} t$ : RSat is an efficient solver written in C++. To use RSat, set the environment variable RSAT\_HOME to the directory that contains the rsat executable.<sup>[3](#page-42-1)</sup> The C++ sources for RSat are available at <http://reasoning.cs.ucla.edu/rsat/>. Nitpick has been tested with version 2.01.
- BerkMin: BerkMin561 is an efficient solver written in  $C$ . To use BerkMin, set the environment variable BERKMIN\_HOME to the direc-tory that contains the BerkMin561 executable.<sup>[3](#page-42-1)</sup> The BerkMin executables are available at [http://eigold.tripod.com/BerkMin.](http://eigold.tripod.com/BerkMin.html) [html](http://eigold.tripod.com/BerkMin.html).
- BerkMin Alloy: Variant of BerkMin that is included with Alloy 4 and calls itself "sat56" in its banner text. To use this version of BerkMin, set the environment variable BERKMINALLOY\_HOME to the directory that contains the berkmin executable.<sup>[3](#page-42-1)</sup>
- **SAT4J:** SAT4J is a reasonably efficient solver written in Java that can be used incrementally. It is bundled with Kodkodi and requires no further installation or configuration steps. Do not attempt to install the official SAT4J packages, because their API is incompatible with Kodkod.
- SAT4J Light: Variant of SAT4J that is optimized for small problems. It can also be used incrementally.
- smart: If sat solver is set to smart, Nitpick selects the first solver among the above that is recognized by Isabelle. If  $verbase$  ([§5.3\)](#page-38-0) is enabled, Nitpick displays which SAT solver was chosen.

```
batch size = \langle smart\ int\rangle \ \{ smart\}
```
Specifies the maximum number of Kodkod problems that should be

lumped together when invoking Kodkodi. Each problem corresponds to one scope. Lumping problems together ensures that Kodkodi is launched less often, but it makes the verbose output less readable and is sometimes detrimental to performance. If *batch* size is set to smart, the actual value used is 1 if debug ([§5.3\)](#page-38-0) is set and 50 otherwise.

## $\emph{destroy constrs} \models \langle \emph{bool} \rangle \vert \ \ \{ \emph{true} \} \quad \text{(neg.:} \ \ \emph{dont} \ \ \emph{destroy constrs} )$

Specifies whether formulas involving (co)inductive datatype constructors should be rewritten to use (automatically generated) discriminators and destructors. This optimization can drastically reduce the size of the Boolean formulas given to the SAT solver.

See also debug ([§5.3\)](#page-38-0).

#### $specialize \; [ = \langle bool \rangle ]$  $(neg.: dont\ specific)$

Specifies whether functions invoked with static arguments should be specialized. This optimization can drastically reduce the search space, especially for higher-order functions.

See also *debug* ([§5.3\)](#page-38-0) and *show* consts (§5.3).

# $star\quad linear \quad preds \ [ = \langle bool \rangle] \ \ \{true\} \tag{neg.}:$ dont star linear preds)

Specifies whether Nitpick should use Kodkod's transitive closure operator to encode non-well-founded "linear inductive predicates," i.e., inductive predicates for which each the predicate occurs in at most one assumption of each introduction rule. Using the reflexive transitive closure is in principle equivalent to setting iter to the cardinality of the predicate's domain, but it is usually more efficient.

See also *wf*  $(\S 5.2)$ , *debug*  $(\S 5.3)$ , and *iter*  $(\S 5.2)$ .

#### $whack = \langle term\_list \rangle$

Specifies a list of atomic terms (usually constants, but also free and schematic variables) that should be taken as being ? (unknown). This can be useful to reduce the size of the Kodkod problem if you can guess in advance that a constant might not be needed to find a countermodel.

See also debug ([§5.3\)](#page-38-0).

#### $need = \langle term\_list \rangle$

Specifies a list of datatype values (normally ground constructor terms) that should be part of the subterm-closed subsets used to approximate datatypes. If you know that a value must necessarily belong to the subset of representable values that approximates a datatype, specifying it can speed up the search, especially for high cardinalities.

 $total \quad consts \ [=\langle smart \quad bool \rangle]$  $(neg.: partial~consts)$ 

Specifies whether constants occurring in the problem other than constructors can be assumed to be considered total for the representable values that approximate a datatype. This option is highly incomplete; it should be used only for problems that do not construct datatype values explicitly. Since this option is (in rare cases) unsound, counterexamples generated under these conditions are tagged as "quasi genuine."

#### datatype sym break  $= \langle int \rangle \{5\}$

Specifies an upper bound on the number of datatypes for which Nitpick generates symmetry breaking predicates. Symmetry breaking can speed up the SAT solver considerably, especially for unsatisfiable problems, but too much of it can slow it down.

#### kodkod sym break  $= \langle int \rangle \{15\}$

Specifies an upper bound on the number of relations for which Kodkod generates symmetry breaking predicates. Symmetry breaking can speed up the SAT solver considerably, especially for unsatisfiable problems, but too much of it can slow it down.

 $peephole$  optim  $[= \langle bool \rangle]$   $\{ true \}$  (neg.: no peephole optim)

Specifies whether Nitpick should simplify the generated Kodkod formulas using a peephole optimizer. These optimizations can make a significant difference. Unless you are tracking down a bug in Nitpick or distrust the peephole optimizer, you should leave this option enabled.

max threads  $= \langle int \rangle \{0\}$ 

Specifies the maximum number of threads to use in Kodkod. If this option is set to 0, Kodkod will compute an appropriate value based on the number of processor cores available. The option is implicitly set to 1 for automatic runs.

See also *batch* size ([§5.6\)](#page-42-0) and timeout ([§5.7\)](#page-46-0).

#### <span id="page-46-0"></span>5.7 Timeouts

#### $timeout = \langle float \rangle \{30\}$

Specifies the maximum number of seconds that the nitpick command should spend looking for a counterexample. Nitpick tries to honor this constraint as well as it can but offers no guarantees. For automatic runs, the "Auto Time Limit" option under "Plugins > Plugin Options > Isabelle > General" is used instead.

See also *max* threads ([§5.6\)](#page-42-0).

#### tac timeout =  $\langle$ float $\rangle$  {0.5}

Specifies the maximum number of seconds that should be used by internal tactics—*lexicographic* order and size change when checking whether a (co)inductive predicate is well-founded, *auto* tactic when checking a counterexample, or the monotonicity inference. Nitpick tries to honor this constraint but offers no guarantees.

See also wf  $(\S 5.2)$ , mono  $(\S 5.2)$ , check potential  $(\S 5.4)$ , and check genuine  $(S5.4)$ .

# <span id="page-46-1"></span>6 Attribute Reference

Nitpick needs to consider the definitions of all constants occurring in a formula in order to falsify it. For constants introduced using the definition command, the definition is simply the associated  $\det$  def axiom. In contrast, instead of using the internal representation of functions synthesized by Isabelle's **primrec**, function, and nominal primrec packages, Nitpick relies on the more natural equational specification entered by the user.

Behind the scenes, Isabelle's built-in packages and theories rely on the following attributes to affect Nitpick's behavior:

#### nitpick\_unfold

This attribute specifies an equation that Nitpick should use to expand a constant. The equation should be logically equivalent to the constant's actual definition and should be of the form

$$
c \ \mathop{?} x_1 \ \ldots \ \mathop{?} x_n \ = \ t
$$

or

 $c \; ?x_1 \; \ldots \; ?x_n \equiv t,$ 

where  $?x_1, \ldots, ?x_n$  are distinct variables and c does not occur in t. Each occurrence of c in the problem is expanded to  $\lambda x_1 \ldots x_n$ . t.

#### nitpick\_simp

This attribute specifies the equations that constitute the specification of a constant. The **primrec**, function, and **nominal** primrec packages automatically attach this attribute to their simps rules. The equations must be of the form

$$
c \, t_1 \, \ldots \, t_n \, \big[=u\big]
$$

or

c  $t_1$  ...  $t_n \equiv u$ .

#### nitpick\_psimp

This attribute specifies the equations that constitute the partial specification of a constant. The function package automatically attaches this attribute to its psimps rules. The conditional equations must be of the form

$$
[\![P_1; \ldots; P_m]\!] \Longrightarrow c \ t_1 \ \ldots \ t_n \ [ = u]
$$

or

$$
[\![P_1; \ldots; P_m]\!] \Longrightarrow c \ t_1 \ \ldots \ t_n \equiv u.
$$

#### nitpick\_choice\_spec

This attribute specifies the (free-form) specification of a constant defined using the  $(ax \)$ specification command.

When faced with a constant, Nitpick proceeds as follows:

- 1. If the *nitpick* simp set associated with the constant is not empty, Nitpick uses these rules as the specification of the constant.
- 2. Otherwise, if the *nitpick* psimp set associated with the constant is not empty, it uses these rules as the specification of the constant.
- 3. Otherwise, if the constant was defined using the (ax\_)specification command and the *nitpick* choice spec set associated with the constant is not empty, it uses these theorems as the specification of the constant.
- 4. Otherwise, it looks up the definition of the constant. If the nitrick unfold set associated with the constant is not empty, it uses the latest rule added to the set as the definition of the constant; otherwise it uses the actual definition axiom.

1. If the definition is of the form

c ? $x_1 \ldots$  ? $x_m \equiv \lambda y_1 \ldots y_n$ . If  $p(\lambda f, t)$ or  $c$  ? $x_1$  ... ? $x_m \equiv \lambda y_1$  ...  $y_n$ . gfp ( $\lambda f$ . t).

Nitpick assumes that the definition was made using a (co)inductive package based on the user-specified introduction rules registered in Isabelle's internal Spec\_Rules table. The tool uses the introduction rules to ascertain whether the definition is well-founded and the definition to generate a fixed-point equation or an unrolled equation.

2. If the definition is compact enough, the constant is unfolded wherever it appears; otherwise, it is defined equationally, as with the nitpick simp attribute.

As an illustration, consider the inductive definition

inductive odd where  
\n"odd 1" |  
\n"odd 
$$
n \implies odd (Suc (Suc n))
$$
"

By default, Nitpick uses the lfp-based definition in conjunction with the introduction rules. To override this, you can specify an alternative definition as follows:

lemma odd\_alt\_unfold [nitpick\_unfold]: "odd  $n \equiv n \mod 2 = 1$ "

Nitpick then expands all occurrences of *odd* n to n mod  $2 = 1$ . Alternatively, you can specify an equational specification of the constant:

lemma odd  $simp|initpick|simp|$ : "odd  $n = (n \mod 2 = 1)$ "

Such tweaks should be done with great care, because Nitpick will assume that the constant is completely defined by its equational specification. For example, if you make "odd  $(2 * k + 1)$ " a nitpick simp rule and neglect to provide rules to handle the  $2 * k$  case, Nitpick will define *odd n* arbitrarily for even values of n. The *debug* ([§5.3\)](#page-38-0) option is extremely useful to understand what is going on when experimenting with *nitpick* attributes.

Because of its internal three-valued logic, Nitpick tends to lose a lot of precision in the presence of partially specified constants. For example,

lemma odd\_simp [nitpick\_simp]: "odd  $x = \neg$  even x"

is superior to

lemma odd\_psimps [nitpick\_simp]: "even  $x \implies odd \ x = False"$ " $\neg$  even  $x \implies \text{odd } x = \text{True}$ "

Because Nitpick sometimes unfolds definitions but never simplification rules, you can ensure that a constant is defined explicitly using the *nitpick* simp. For example:

definition *optimum* where  $\lceil nitpick \rceil$ : "optimum  $t = (\forall u$ . consistent  $u \wedge alphabet t = alphabet u$  $\land$  freq  $t = \text{freq } u \longrightarrow \text{cost } t \leq \text{cost } u$ )"

In some rare occasions, you might want to provide an inductive or coinductive view on top of an existing constant c. The easiest way to achieve this is to define a new constant  $c'$  (co)inductively. Then prove that c equals  $c'$  and let Nitpick know about it:

```
lemma c\_alt\_unfold [nitpick_unfold]: "c \equiv c'"
```
This ensures that Nitpick will substitute  $c'$  for  $c$  and use the (co)inductive definition.

# <span id="page-49-0"></span>7 Standard ML Interface

Nitpick provides a rich Standard ML interface used mainly for internal purposes and debugging. Among the most interesting functions exported by Nitpick are those that let you invoke the tool programmatically and those that let you register and unregister custom term postprocessors as well as coinductive datatypes.

# <span id="page-49-1"></span>7.1 Invoking Nitpick

The *Nitpick* structure offers the following functions for invoking your favorite counterexample generator:

```
val pick nits in term :
   Proof.state \rightarrow params \rightarrow mode \rightarrow int \rightarrow int \rightarrow int
   \rightarrow (term * term) list \rightarrow term list \rightarrow term \rightarrow string * Proof.state
val pick nits in subgoal :
   Proof state \rightarrow params \rightarrow mode \rightarrow int \rightarrow int \rightarrow string * Proof. state
```
The return value is a new proof state paired with an outcome string ("genuine", "quasi genuine", "potential", "none", or "unknown"). The params type is a large record that lets you set Nitpick's options. The current default options can be retrieved by calling the following function defined in the Nitpick\_Isar structure:

val default params : theory  $\rightarrow$  (string  $*$  string) list  $\rightarrow$  params

The second argument lets you override option values before they are parsed and put into a params record. Here is an example where Nitpick is invoked on subgoal  $i$  of  $n$  with no time limit:

val params = Nitpick Isar.default params thy  $[("timeout", "none"])$ val  $(outcome, state') =$ Nitpick.pick\_nits\_in\_subgoal state params Nitpick.Normal i n

#### <span id="page-50-0"></span>7.2 Registering Term Postprocessors

It is possible to change the output of any term that Nitpick considers a datatype by registering a term postprocessor. The interface for registering and unregistering postprocessors consists of the following pair of functions defined in the Nitpick Model structure:

```
type term postprocessor =Proof.context \rightarrow string \rightarrow (typ \rightarrow term list) \rightarrow typ \rightarrow term \rightarrow term
val register term postprocessor :
   typ \rightarrow term \postprocessor \rightarrow morphism \rightarrow Content\cdot generic\rightarrow Context.generic
val unregister term postprocessor :
   typ \rightarrow morphism \rightarrow Context.generic \rightarrow Context.generic
```
[§3.7](#page-11-0) and src/HOL/Library/Multiset.thy illustrate this feature in context.

# <span id="page-50-1"></span>7.3 Registering Coinductive Datatypes

Coinductive datatypes defined using the codatatype command that do not involve nested recursion through non-codatatypes are supported by Nitpick. If you have defined a custom coinductive datatype, you can tell Nitpick about it, so that it can use an efficient Kodkod axiomatization. The interface for registering and unregistering coinductive datatypes consists of the following pair of functions defined in the *Nitpick* HOL structure:

val register codatatype :  $morphism \rightarrow typ \rightarrow string \rightarrow (string \times typ)$  list  $\rightarrow Content.generic$  $\rightarrow$  Context.generic val unregister codatatype :  $morphism \rightarrow typ \rightarrow Context.generic \rightarrow Context.generic$ 

The type  $'a$  *llist* of lazy lists is already registered; had it not been, you could have told Nitpick about it by adding the following line to your theory file:

```
declaration {∗
  Nitpick\_HOL.register\_codatatype \mathcal{Q}{typ "'a llist"}
       @{const} name llist case}
       (map \ dest \ Const \ [@{term}\ LNil], @{term}\ LCons\}])∗}
```
The register codatatype function takes a coinductive datatype, its case function, and the list of its constructors (in addition to the current morphism and generic proof context). The case function must take its arguments in the order that the constructors are listed. If no case function with the correct signature is available, simply pass the empty string.

On the other hand, if your goal is to cripple Nitpick, add the following line to your theory file and try to check a few conjectures about lazy lists:

```
declaration {∗
   Nitpick\_HOL.unregister\_codatatype \mathcal{Q} \{ \text{typ } "'a \; llist"\}∗}
```
Inductive datatypes can be registered as coinductive datatypes, given appropriate coinductive constructors. However, doing so precludes the use of the inductive constructors—Nitpick will generate an error if they are needed.

# <span id="page-51-0"></span>8 Known Bugs and Limitations

Here are the known bugs and limitations in Nitpick at the time of writing:

• Underspecified functions defined using the primrec, function, or nominal primrec packages can lead Nitpick to generate spurious counterexamples for theorems that refer to values for which the function is not defined. For example:

> primrec prec where "prec  $(Suc\ n) = n$ "

lemma "prec  $0 = undefined$ " nitpick

Nitpick found a counterexample for card nat  $= 2$ :

Empty assignment

by (*auto simp*: *prec\_def*)

Such theorems are generally considered bad style because they rely on the internal representation of functions synthesized by Isabelle, an implementation detail.

- Similarly, Nitpick might find spurious counterexamples for theorems that rely on the use of the indefinite description operator internally by specification and quot type.
- Axioms or definitions that restrict the possible values of the *undefined* constant or other partially specified built-in Isabelle constants (e.g., Abs<sub>n</sub> and Rep<sub>n</sub> constants) are in general ignored. Again, such nonconservative extensions are generally considered bad style.
- Nitpick produces spurious counterexamples when invoked after a **guess** command in a structured proof.
- Datatypes defined using **datatype** new and codatatypes defined using codatatype that involve nested (co)recursion through non- (co)datatypes are not properly supported and may result in spurious counterexamples.
- The nitributes and the Nitpick  $xxx.$ register gyy functions can cause havoc if used improperly.
- Although this has never been observed, arbitrary theorem morphisms could possibly confuse Nitpick, resulting in spurious counterexamples.
- All constants, types, free variables, and schematic variables whose names start with *Nitpick*. are reserved for internal use.

# References

<span id="page-52-0"></span>[1] A. Andersson. Balanced search trees made simple. In F. K. H. A. Dehne, N. Santoro, and S. Whitesides, editors, WADS 1993, volume 709 of Lecture Notes in Computer Science, pages 61–70. Springer-Verlag, 1993.

- <span id="page-53-4"></span>[2] S. Berghofer and T. Nipkow. Random testing in Isabelle/HOL. In J. Cuellar and Z. Liu, editors, SEFM 2004, pages 230–239. IEEE Computer Society Press, 2004.
- <span id="page-53-0"></span>[3] J. C. Blanchette and T. Nipkow. Nitpick: A counterexample generator for higher-order logic based on a relational model finder. In M. Kaufmann and L. Paulson, editors, Interactive Theorem Proving: ITP-10, Lecture Notes in Computer Science. Springer-Verlag, 2010.
- <span id="page-53-5"></span>[4] D. Jackson. Software Abstractions: Logic, Language, and Analysis. MIT Press, 2006.
- <span id="page-53-1"></span>[5] T. Nipkow, L. C. Paulson, and M. Wenzel. Isabelle/HOL: A Proof Assistant for Higher-Order Logic, volume 2283 of Lecture Notes in Computer Science. Springer-Verlag, 2002.
- <span id="page-53-7"></span>[6] E. Torlak. Kodkod: Constraint solver for relational logic. [http://alloy.](http://alloy.mit.edu/kodkod/) [mit.edu/kodkod/](http://alloy.mit.edu/kodkod/).
- <span id="page-53-2"></span>[7] E. Torlak and D. Jackson. Kodkod: A relational model finder. In O. Grumberg and M. Huth, editors, TACAS 2007, volume 4424 of Lecture Notes in Computer Science, pages 632–647. Springer-Verlag, 2007.
- <span id="page-53-3"></span>[8] T. Weber. SAT-Based Finite Model Generation for Higher-Order Logic. Ph.D. thesis, Dept. of Informatics, T.U. München, 2008.
- <span id="page-53-6"></span>[9] Wikipedia: AA tree. [http://en.wikipedia.org/wiki/AA\\_tree](http://en.wikipedia.org/wiki/AA_tree).